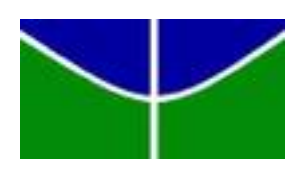

Universidade de Brasília - UnB Instituto de Ciências Exatas - IE Departamento de Estatística - EST

# **Modelos de Séries Temporais e Gráficos de Controle Estatístico aplicados a Indicadores de Vigilância Epidemiológica do Ministério da Saúde**

Luiza Tuler Veloso

Orientador: Professor Dr. Gladston Luiz da Silva

Brasília

2018

Luiza Tuler Veloso

# **Modelos de Séries Temporais e Gráficos de Controle Estatístico aplicados a Indicadores de Vigilância Epidemiológica do Ministério da Saúde**

Relatório apresentado à disciplina de Trabalho de Conclusão de Curso II de graduação em Estatística, Departamento de Estatística, Instituto de Exatas, Universidade de Brasília, como parte dos requisitos necessários para obtenção do grau de Bacharel em Estatística.

Orientador: Professor Dr. Gladston Luiz da Silva

Brasília 2018

# Resumo

O propósito central da Vigilância Epidemiológica é o fornecimento de orientação técnica permanente e atual para profissionais de saúde terem a possibilidade de diagnosticar uma situação epidêmica inicial para adoção imediata de medidas de controle. Como consequência disso, foi proposta a utilização de modelos de Séries Temporais e Gráficos de Controle Estatístico a indicador estratégico para o sistema de Vigilância Epidemiológica do Ministério da Saúde, conforme os resultados de exames registrados no sistema Gerenciador de Ambiente Laboratorial(GAL). Para a Influenza, foi analisado Indicador referente ao total de exames com resultado positivo para Influenza ao longo de uma Semana Epidemiológica no município de Curitiba-PR e foi possível perceber certo padrão sazonal no comportamento da série histórica desse Indicador. O modelo de Séries Temporais que se mostrou mais adequado para a série do Indicador foi o  $SARIMA(1,0,0) \times (0,1,1)_{53}$ , conforme os critérios de seleção AICC e BIC e análise de resíduos. O Gráfico de Controle mais adequado para ser aplicado aos resíduos do modelo selecionado foi do tipo MMEP com os parâmetros  $\lambda = 0, 2$  e  $L = 2,860$  que indicaram a possibilidade de ocorrência de surtos em meados dos anos de 2012 e 2016 no município de Curitiba-PR, suspeita confirmada pelos informes epidemiológicos do CIEVS do Estado do Paraná. A metodologia proposta neste trabalho, com as devidas adaptações, pode ser aplicada a outros Indicadores a serem monitorados pelo sistema de Vigilância Epidemiológica do Ministério da Saúde, além disso, ela possibilita o fortalecimento das ações de Vigilância Epidemiológica, devido a possibilidade de fornecer orientação técnica atualizada e constante para os profissionais de saúde decidirem com relação as ações de controle de doenças a serem adotadas.

**Palavras-chave**: Séries Temporais, Gráfico de Controle, MMEP, SARIMA, Vigilância Epidemiológica, Influenza.

# Abstract

The central purpose of Epidemiological Surveillance is to provide permanent and current technical guidance for health professionals to be able to diagnose an initial epidemic situation for the immediate adoption of control measures. As a consequence, it was proposed the use of Time Series models and Statistical Control Charts in strategic Indicator for the Epidemiological Surveillance system of the Ministry of Health, according to the results of the examinations registered at GAL. For Influenza, an indicator was analysed referring to the total of exams with positive result for Influenza during an Epidemiological Week in the city of Curitiba-PR and it was possible to perceive a certain seasonal pattern in the behaviour of the historical series of this Indicator. The Time Series model that was most appropriate for the Indicator series was the  $SARIMA(1,0,0) \times (0,1,1)_{53}$ , according to the AICC and BIC selection criteria and residual analysis. The most adequate Control Chart to be applied to the residuals of the selected model was MMEP with the parameters  $\lambda = 0, 2$  $E = 2,860$  which indicated the possibility of occurrence of epidemics in the middle of the years 2012 and 2016 in the city of Curitiba-PR, confirmed by the epidemiological reports of the CIEVS of the State of Paraná. The methodology proposed in this study, with appropriate adaptations, can be applied to other Indicators to be monitored by the Epidemiological Surveillance System of the Ministry of Health, in addition, it allows the strengthening of Epidemiological Surveillance actions, due to the possibility of providing constant technical guidance for health professionals to decide on the disease control actions to be adopted.

**Keywords**: Time Series, Control Chart, EWMA, SARIMA, Epidemiological Surveillance, Influenza.

# Lista de ilustrações

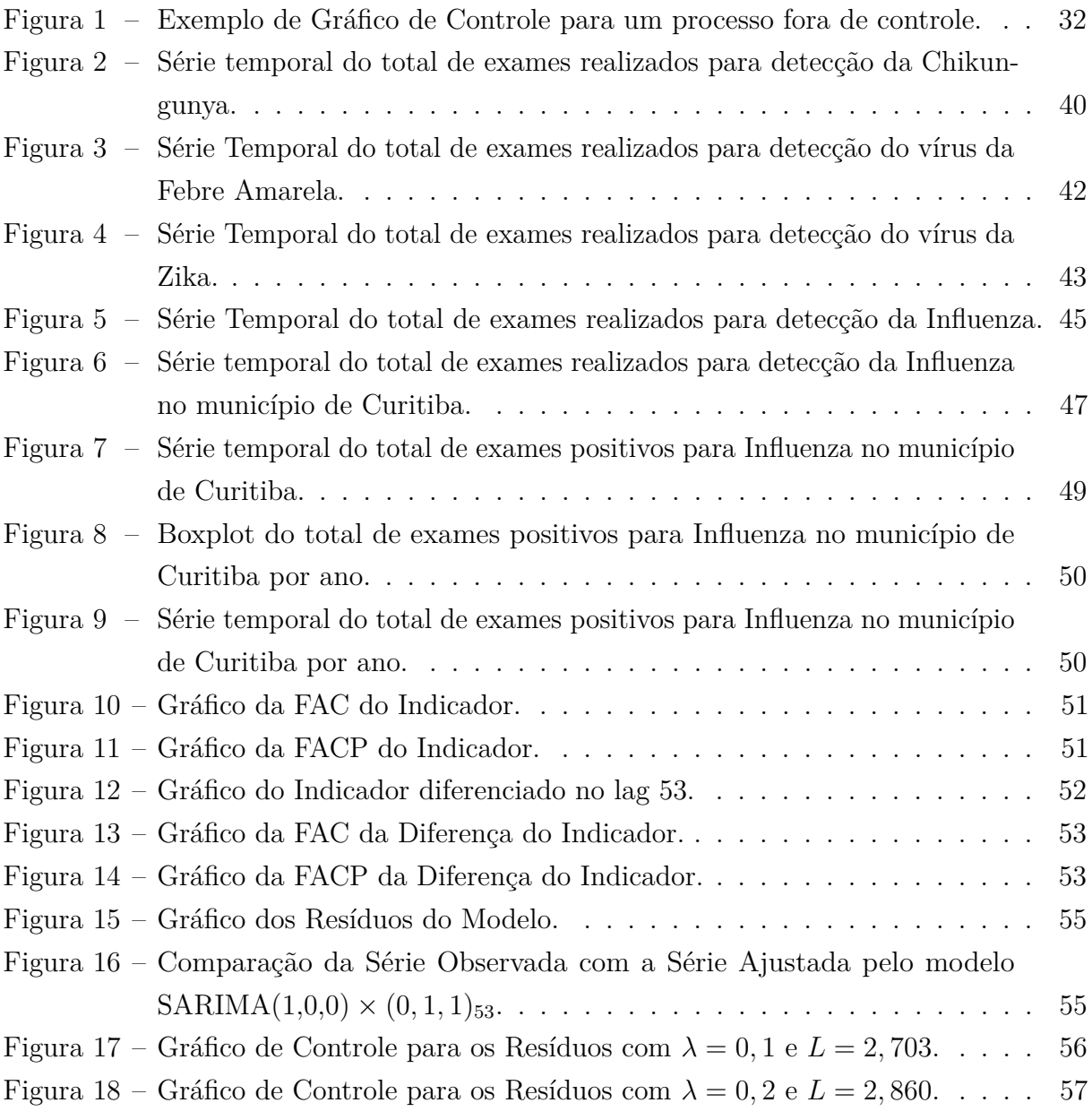

# Lista de tabelas

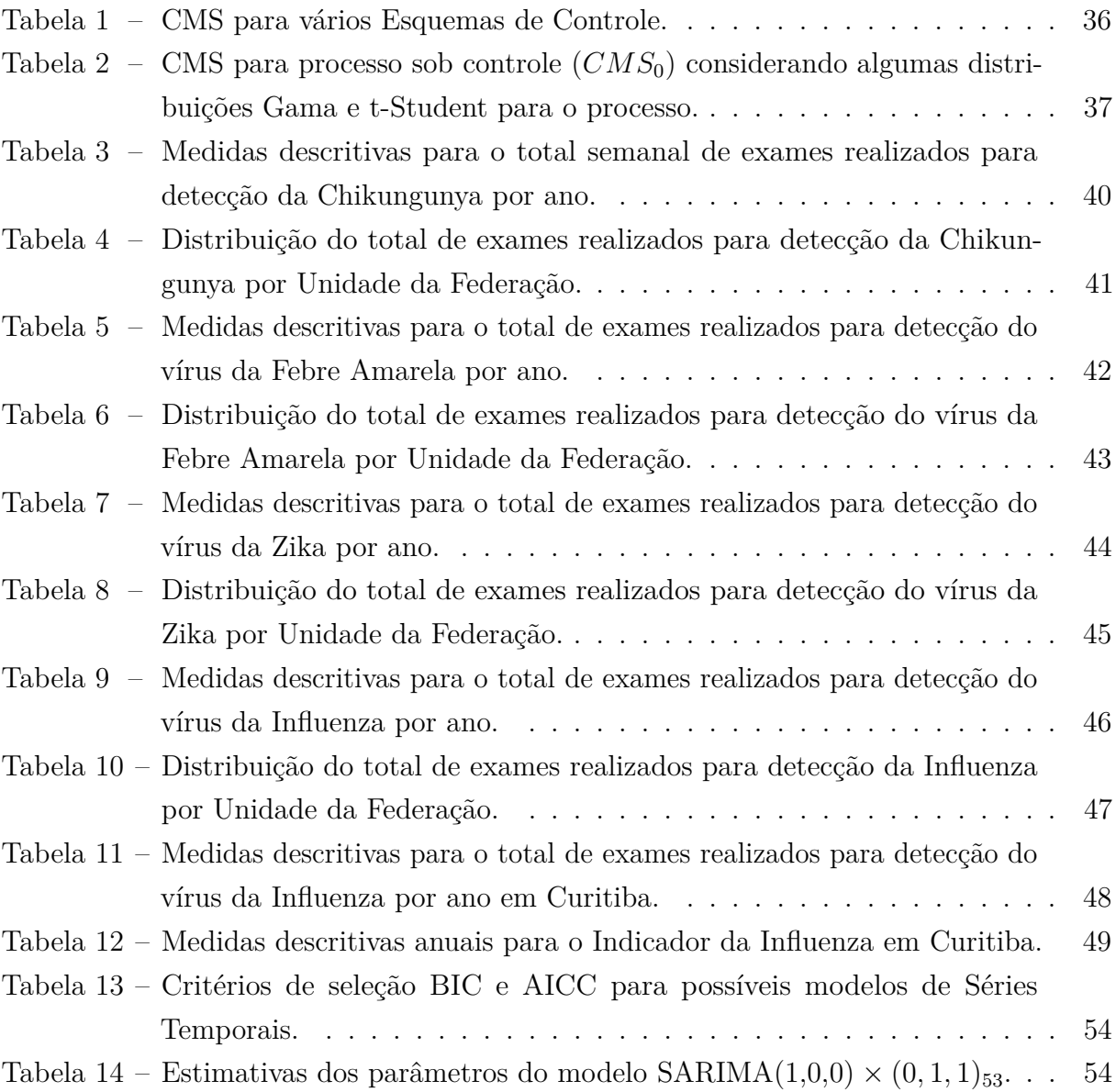

# Lista de abreviaturas e siglas

AICC Critério de Informação de Akaike Corrigido AR Autorregressivo ARIMA Autorregressivo Integrado e Médias Móveis ARMA Autorregressivo e Médias Móveis BIC Critério de Informação Bayesiano CEP Controle Estatístico de Processo CIEVS Centro de Informações e respostas Estratégicas de Vigilância em Saúde CMS Comprimento Médio da Sequência  $CMS<sub>0</sub>$  CMS para processo sob controle FAC Função de Autocorrelação FACP Função de Autocorrelação Parcial GAL Gerenciador de Ambiente Laboratorial LACEN Laboratório Central de Saúde Pública LC Linha Central LIC Limite Inferior de Controle LSC Limite Superior de Controle MA Médias Móveis MMEP Médias Móveis Exponencialmente Ponderadas RIPSA Rede Integrada de Informações para a Saúde SARIMA ARIMA Sazonal SINAN Sistema de Informação de Notificações de Doenças e Agravos SUS Sistema Único de Saúde UF Unidade da Federação

# Sumário

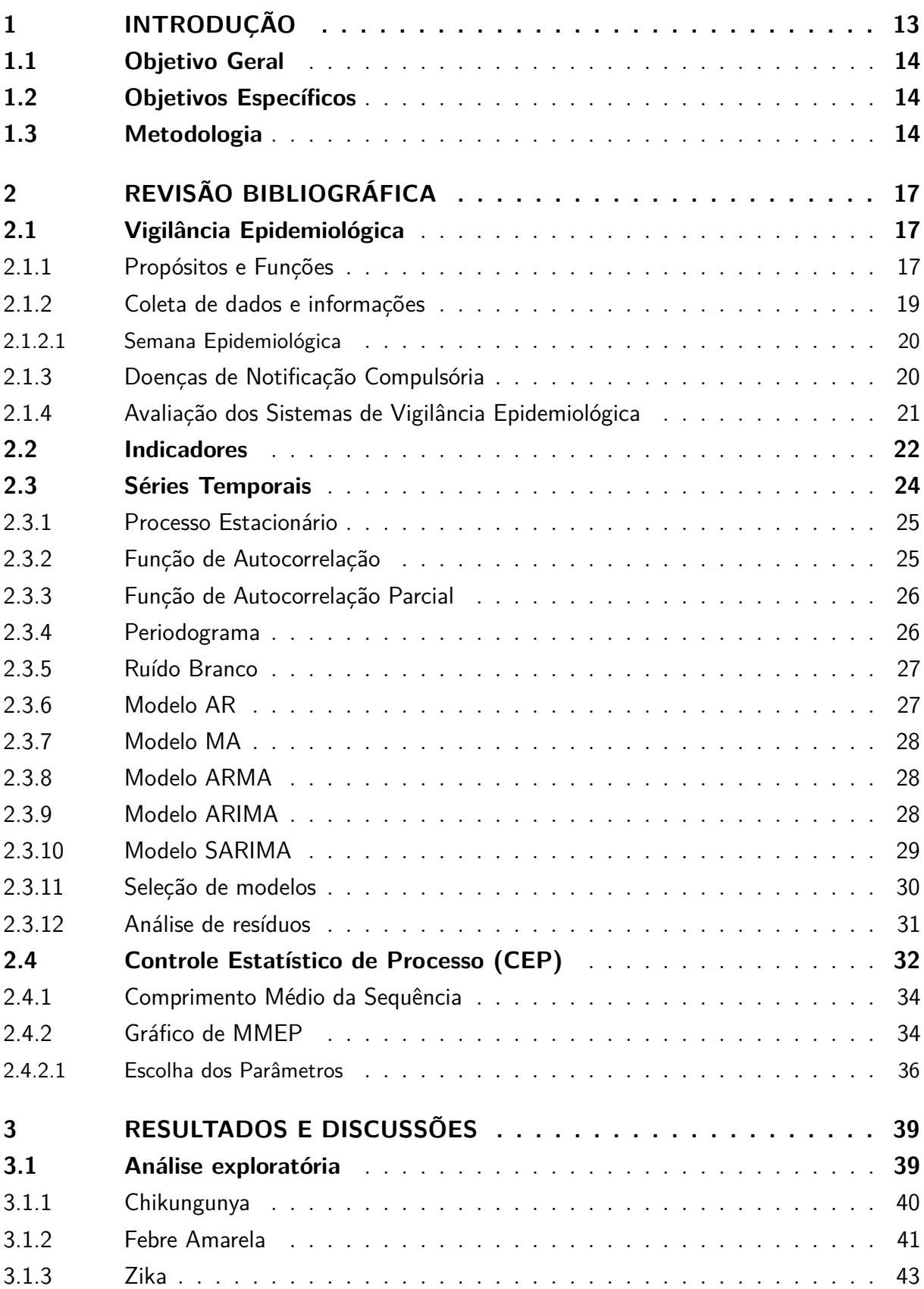

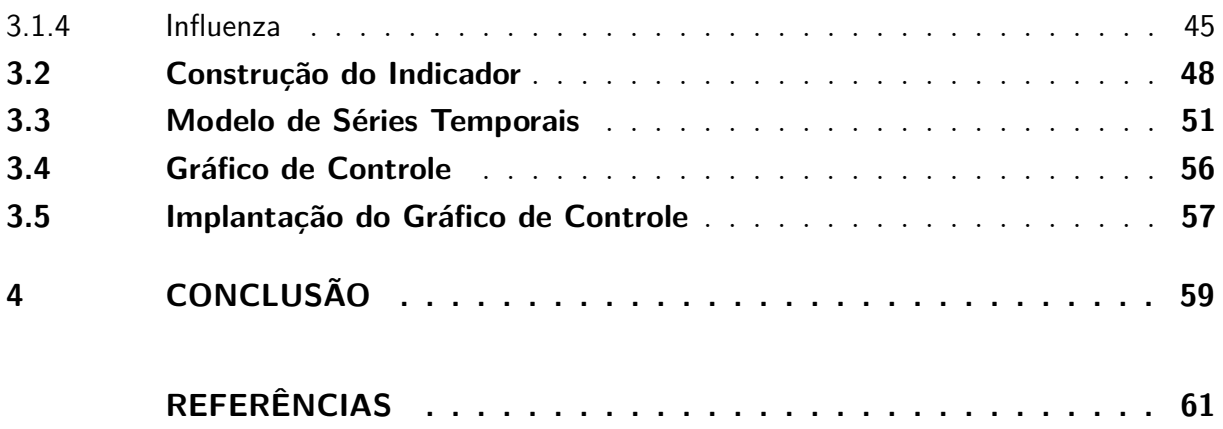

# <span id="page-14-2"></span><span id="page-14-0"></span>1 Introdução

A Vigilância Epidemiológica é compreendida por um conjunto de ações que proporcionam informações atualizadas a respeito da ocorrência de doenças e agravos, bem como de fatores condicionantes. Estas informações referem-se a uma determinada área geográfica ou população definida com o propósito de fornecer orientação técnica constante para os profissionais de saúde que têm a responsabilidade de decidir sobre a execução de medidas de prevenção e controle dessas doenças e agravos (Lei  $N^{\circ}$  8.080/90). É possível, assim, destacar a Vigilância Epidemiológica como importante ferramenta de auxílio no planejamento, na organização e na operacionalização dos serviços de saúde [\(MINISTÉRIO](#page-62-1) [DA SAÚDE, 2009\)](#page-62-1).

No Brasil, após recomendação da 5<sup>a</sup> Conferência Nacional de Saúde, realizada em 1975, o Ministério da Saúde por meio de legislação específica (Lei nº 6.259/75 e Decreto nº 78.231/76) definiu algumas doenças consideradas de maior relevância sanitária para o País, estabelecidas em portaria. Estas enfermidades devem ter notificação compulsória, ou seja, é obrigatório comunicar imediatamente às autoridades sobre essas doenças e agravos [\(MINISTÉRIO DA SAÚDE, 2009\)](#page-62-1).

A principal fonte adotada pelo Ministério da Saúde para detecção de surtos e monitoramento de doenças e agravos é o Sistema de Informação de Notificações de Doenças e Agravos (SINAN). É nesse sistema que estão registradas informações indispensáveis para compor os principais e mais úteis indicadores construídos no contexto da Vigilância Epidemiológica [\(LAGUARDIA, 2004\)](#page-62-2).

É perceptível que para a efetividade de um Sistema de Vigilância Epidemiológica é necessário permanente atualização e incorporação de inovações científicas e tecnológicas. A detecção antecipada de surtos e epidemias ou outras emergências de saúde pública ocorre quando esse sistema está bem estruturado e com acompanhamento incessante do comportamento de doenças e agravos sujeitos a notificação. Quanto antes for percebido o aumento do número de casos em determinado local, mais cedo será possível para o gestor em saúde adotar alguma medida de controle epidemiológico [\(MINISTÉRIO DA SAÚDE,](#page-62-1) [2009\)](#page-62-1).

<span id="page-14-1"></span>Neste sentido, este trabalho propõe o uso integrado de Análise de Séries Temporais com ferramentas de Controle Estatístico de Processo para o acompanhamento e controle de dados sobre saúde, em particular de doenças transmissíveis, visando a emissão de alertas epidemiológicos sempre que for detectada alteração no comportamento de indicadores que compõem o Sistema de Vigilância Epidemiológica do Ministério da Saúde.

## 1.1 Objetivo Geral

O objetivo geral deste trabalho foi ajustar modelos de Séries Temporais e Gráficos de Controle Estatístico a indicador relacionado a doenças ou agravos a serem monitorados pelo sistema de Vigilância Epidemiológica do Ministério da Saúde.

## <span id="page-15-0"></span>1.2 Objetivos Específicos

Para alcançar o objetivo geral foram realizados os seguintes objetivos específicos:

- Realizar análise exploratória de dados provenientes do Ministério da Saúde referentes aos resultados de exames para detecção de vírus Influenza, vírus da febre amarela, vírus da Zika e Chikungunya.
- Propor e ajustar modelos de Séries Temporais para indicador proveniente de exames relacionados ao vírus influenza;
- Especificar e ajustar Gráficos de Controle Estatístico para os modelos de Séries Temporais ajustados.
- Propor os passos a serem seguidos para a implantação de Gráficos de Controle Estatístico no sistema de Vigilância Epidemiológica do Ministério da Saúde.

## <span id="page-15-1"></span>1.3 Metodologia

Este trabalho utilizou dados armazenados pelo sistema Gerenciador de Ambiente Laboratorial (GAL) referentes a exames de média e alta complexidade produzidos pelos Laboratórios de Saúde Pública (LACEN) do Ministério da Saúde. Os dados foram fornecidos em formato .csv lidos e analisados no software R, utilizando o ambiente de desenvolvimento integrado R-Studio. A base de dados continha informações a respeito do resultado de exames para detecção de vírus como Influenza, vírus da Febre Amarela, vírus da Zika e Chikungunya.

Inicialmente foi estudado o contexto da Vigilância Epidemiológica e suas respectivas necessidades dentro do Ministério da Saúde. Além disso, foi realizada revisão bibliográfica das ferramentas de Séries Temporais e Controle Estatístico de Processo que se pretende utilizar. Foi dado enfoque em modelos de Séries Temporais que permitiram verificar a existência de sazonalidade e tendência da série de dados e um gráfico de Controle Estatístico que não necessitava de suposições a respeito da distribuição das observações.

<span id="page-16-0"></span>Em seguida, por meio de alguns gráficos e medidas descritivas, foi analisado o comportamento geral das doenças trabalhadas com atenção à Unidade da Federação e município de origem do paciente submetido ao exame analisado e à data de coleta do exame.

Dessa maneira, foi possível escolher um município específico a ser trabalhado em detrimento de uma análise nacional, tendo em vista que ações de caráter estratégico para o controle epidemiológico devem ser realizadas em âmbito do poder de decisão apontado ao gestor. Além disso, foi importante delimitar regiões geográficas mais restritas para poder captar problemas no comportamento de doenças e agravos com maior precisão em relação ao local de origem e, ainda, evitar que o comportamento anômalo do indicador em determinado estado seja mascarado por informações oriundas de outras regiões.

Feito isso, foi definido indicador que auxilie no monitoramento das doenças que são objeto de estudo deste trabalho.

Após a análise exploratória desses dados e a definição do indicador, foi realizada análise de Séries Temporais do tipo SARIMA, para verificar a existência de sazonalidade e tendência no indicador. Neste trabalho, a sazonalidade surge da percepção de que algumas doenças podem estar sujeitas a ciclos periódicos, geralmente relacionados ao modo de transmissão, decorrentes de uma mesma estação do ano. Ademais, a distribuição de tempo adotada na construção das Séries Temporais foi definida conforme as semanas epidemiológicas convencionadas internacionalmente [\(PEREIRA, 2004;](#page-63-0) [MINISTÉRIO DA](#page-62-1) [SAÚDE, 2009\)](#page-62-1).

Posteriormente, foi proposto o Gráfico de Controle do tipo Médias Móveis Exponencialmente Ponderadas (MMEP) para o modelo de série temporal ajustado. A definição dos parâmetros do gráfico do tipo MMEP foi realizada conforme sugerido por [Montgomery](#page-63-1)  $(2004).$  $(2004).$ 

Finalmente, após realizados estes procedimentos foram propostos os passos a serem executados para a implantação dos Gráficos de Controle Estatístico de Qualidade no Sistema de Vigilância Epidemiológica do Ministério da Saúde.

Este trabalho está estruturado conforme descrito a seguir. Neste primeiro Capítulo são apresentadas a Introdução, os Objetivos Geral e Específicos e a Metodologia utilizada. No Capítulo 2 é apresentada a Revisão Bibliográfica que embasou a elaboração deste estudo, a saber: conceitos oriundos da Vigilância Epidemiológica, Indicadores e ferramentas de Séries Temporais e Controle Estatístico de Processo. No Capítulo 3 será apresentado o estudo de caso no qual serão aplicados os métodos estatísticos mencionados acima aos dados epidemiológicos do Ministério da Saúde, além de recomendações para a implantação dos Gráficos de Controle propostos no Ministério da Saúde. Por fim, serão apresentadas as Conclusões obtidas no trabalho.

# <span id="page-18-3"></span><span id="page-18-0"></span>2 Revisão Bibliográfica

Neste capítulo é apresentado o conceito de Vigilância Epidemiológica, bem como sua relevância para a Saúde Pública. Trata-se, além disso, da utilização da Semana Epidemiológica como forma de divisão temporal para registro de eventos em Saúde Pública, de conceitos relacionados às doenças de notificação compulsória e do acompanhamento necessário em um Sistema de Vigilância Epidemiológica.

São apresentados, ainda neste capítulo, conceitos relacionados à construção de Indicadores e, no sentido de embasar a modelagem desses indicadores ao longo do tempo, são apontados alguns conceitos relacionados a Séries Temporais, com enfoque em modelos do tipo SARIMA. Por fim, apresentam-se conceitos de Controle Estatístico de Processo que irão auxiliar na especificação e ajuste dos Gráficos de Controle para o modelo de Séries Temporais selecionado.

## <span id="page-18-1"></span>2.1 Vigilância Epidemiológica

Conforme abordado por [Rouquayrol](#page-63-2) [\(2012\)](#page-63-2), apesar de existirem diferenças sultis entre algumas definições de Vigilância Epidemiológica existentes, todas elas incluem "as atividades de coleta, análise, interpretação e divulgação de informações sobre problemas de saúde específicos, desenvolvidas de maneira sistemática e rotineira"[\(ROUQUAYROL,](#page-63-2) [2012\)](#page-63-2).

No Brasil, o modelo de organização adotado para as práticas de saúde coletiva nos estados e municípios, em geral, é ampliado para englobar tanto ações de monitoramento, quanto intervenções para prevenção e controle [\(ROUQUAYROL, 2012\)](#page-63-2). Isto decorre do texto legal (Lei  $n^{\circ}$  8.080/90) do Sistema Único de Saúde (SUS) que define a Vigilância Epidemiológica como "um conjunto de ações que proporciona o conhecimento, a detecção ou prevenção de qualquer mudança nos fatores determinantes e condicionantes de saúde individual ou coletiva, com a finalidade de recomendar e adotar as medidas de prevenção e controle das doenças ou agravos" [\(MINISTÉRIO DA SAÚDE, 2009\)](#page-62-1).

### <span id="page-18-2"></span>2.1.1 Propósitos e Funções

[Rouquayrol](#page-63-2) [\(2012\)](#page-63-2) aponta como objetivo de um sistema de vigilância o acompanhamento epidemiológico das doenças monitoradas para que seja possível a detecção precoce de surtos e epidemias, além de possíveis mudanças na distribuição geográfica de ocorrência dessas doenças, nos grupos mais afetados e na gravidade dos quadros dos pacientes afetados. <span id="page-19-1"></span>Além disso, cita outros dois objetivos que seriam a prática de recomendação de medidas preventivas e de controle que, no caso de doenças transmissíveis, teriam o propósito de interromper a cadeia de transmissão dessas doenças e também a identificação de novos problemas em saúde pública.

Estes objetivos fazem parte do propósito central da Vigilância Epidemiológica que segundo o [Ministério da Saúde](#page-62-1) [\(2009\)](#page-62-1) é "fornecer orientação técnica permanente para os profissionais de saúde, que têm a responsabilidade de decidir sobre a execução de ações de controle de doenças e agravos, tornando disponíveis, para esse fim, informações atualizadas sobre a ocorrência dessas doenças e agravos, bem como dos fatores que a condicionam, numa área geográfica ou população definida".

A operacionalização de um sistema de Vigilância Epidemiológica inclui o desenvolvimento contínuo de um ciclo de funções específicas e intercomplementares, que possibilitem conhecer, a cada instante, o comportamento da doença ou agravo selecionado como alvo das ações e indicar as medidas de controle pertinentes [\(MINISTÉRIO DA SAÚDE,](#page-62-1) [2009\)](#page-62-1). Dessa forma, o [Ministério da Saúde](#page-62-1) [\(2009\)](#page-62-1) define como funções da Vigilância Epidemiológica as ações de:

- (i) Coleta de dados;
- (ii) Processamento de dados coletados;
- (iii) Análise e interpretação dos dados processados;
- (iv) Recomendação das medidas de prevenção e controle apropriadas;
- (v) Promoção das ações de prevenção e controle indicadas;
- (vi) Avaliação da eficácia e efetividade das medidas adotadas;
- (vii) Divulgação de informações pertinentes.

<span id="page-19-0"></span>As ações descritas devem ser executadas em todos os níveis de gestão do sistema de saúde (federal, estadual e municipal), no entanto com grau de especificação variável. Ações executáveis são atribuídas ao nível municipal de gestão e cabe aos níveis estadual e nacional conduzirem ações de caráter estratégico com o intuito de complementar ou suplementar os demais níveis. Os municípios, com o desenvolvimento do SUS, caminham para uma autonomia técnico-gerencial em que se pretende detectar e combater problemas de saúde pública prioritários em suas regiões de abrangência de forma complementar aos problemas de interesse nacional [\(ROUQUAYROL, 2012;](#page-63-2) [MINISTÉRIO DA SAÚDE,](#page-62-1) [2009\)](#page-62-1).

#### <span id="page-20-0"></span>2.1.2 Coleta de dados e informações

A disponibilidade de dados adequados é imprescindível para a realização das funções designadas à Vigilância Epidemiológica relacionadas ao processo de produção de informação para ação. A coleta de dados ocorre em todos os níveis de atuação do sistema de saúde e a qualidade da informação está diretamente relacionada com a precisão com que este dado é gerado no local em que ocorre o evento sanitário. O [Ministério da](#page-62-1) [Saúde](#page-62-1) [\(2009\)](#page-62-1) afirma que é "nesse nível que os dados devem primariamente ser tratados e estruturados, para se constituírem em um poderoso instrumento – a informação – capaz de subsidiar um processo dinâmico de planejamento, avaliação, manutenção e aprimoramento das ações" [\(MINISTÉRIO DA SAÚDE, 2009\)](#page-62-1).

Outra questão que necessita atenção, é a representatividade dos dados em relação à amplitude do problema existente. Apesar de o Sistema de Vigilância ter como princípio organizacional o dever de contemplar a maior quantidade de fontes geradoras de dados possíveis, não é viável, nem necessário, conhecer os casos em sua totalidade. Percebe-se que, com base em fontes selecionadas e confiáveis, é possível acompanhar o comportamento de determinada doença ou agravo ao monitorar indicadores chaves na população geral ou em grupos específicos, que possam desencadear alertas precoces no Sistema de Vigilância [\(MINISTÉRIO DA SAÚDE, 2009\)](#page-62-1).

Para a Vigilância Epidemiológica a informação serve à tomada de decisões. É com base nisto que deve ocorrer a relação entre os gestores responsáveis pela vigilância e as diversas fontes disponíveis para o fornecimento de dados que são cada vez mais acessíveis por meios eletrônicos devido à progressiva implementação de recursos informacionais. Instrumentos de registro de dados rotineiros sobre saúde são considerados valiosas fontes de informação sobre a ocorrência de doenças e agravos sob Vigilância Epidemiológica e devem ser estimulados a aprimorar a qualidade dos registros e a compatibilizar as informações advindas de diferentes fontes [\(MINISTÉRIO DA SAÚDE, 2009\)](#page-62-1).

De acordo com [Rouquayrol](#page-63-2) [\(2012\)](#page-63-2), os dados utilizados para obtenção de informações em saúde pública são oriundos da rede de serviços de saúde, dos serviços hospitalares, ambulatoriais, de urgência ou emergência, dos núcleos hospitalares de epidemiologia e dos laboratórios de saúde pública. A rede de Laboratórios de Saúde Pública (LACEN) desempenha, ainda, papel de destaque na detecção de casos e é responsável pela identificação de espécies e subespécies de micro-organismos [\(ROUQUAYROL, 2012\)](#page-63-2).

Um sistema de Vigilância Epidemiológica local bem estruturado com contínua supervisão da situação geral de saúde e da ocorrência de casos de doenças e agravos sujeitos à notificação, é condição para a detecção precoce de emergências de saúde pública. Dessa maneira, torna-se possível diagnosticar uma situação epidêmica inicial para adoção imediata de medidas de controle por meio da detecção de situações de risco ou de sinais

<span id="page-21-2"></span>de aumento do número de casos de uma enfermidade ou, até mesmo, a constatação de outras doenças não incidentes no local. De maneira geral, estas descobertas devem ser informadas aos níveis superiores do sistema para que as áreas próximas sejam alertadas e para que, ocasionalmente, seja solicitada colaboração [\(MINISTÉRIO DA SAÚDE, 2009\)](#page-62-1).

#### <span id="page-21-0"></span>2.1.2.1 Semana Epidemiológica

A Semana Epidemiológica é a distribuição temporal adotada para acontecimentos em Sáude Pública. Ela é definida por convenção internacional e é contada de domingo a sábado. É estabelecida de tal forma que a primeira semana do ano é aquela que contém mais dias de janeiro e a última a que contém mais dias de dezembro, dessa forma, pode ocorrer de estar presente na primeira ou na última semana do ano dias que fazem parte do ano anterior ou do ano seguinte, respectivamente. No período contemplado pelos anos de 2010 a 2017, os anos foram compostos por 52 semanas epidemiológicas, salvo o ano de 2014 que possuiu 53 semanas epidemiológicas [\(SINAN, 2017\)](#page-63-3).

#### <span id="page-21-1"></span>2.1.3 Doenças de Notificação Compulsória

A comunicação realizada por profissionais de saúde ou qualquer cidadão para autoridades sanitárias a respeito da ocorrência de determinada doença ou agravo é dita notificação. Esta comunicação está prioritariamente relacionada a uma lista de doenças transmissíveis selecionadas, chamadas de "Doenças de Notificação Compulsória", constantes de relação estabelecida por Portaria e tem como finalidade a adoção de medidas pertinentes de intervenção [\(MINISTÉRIO DA SAÚDE, 2009\)](#page-62-1).

A definição da lista de doenças que devem ser notificadas nacionalmente é estabelecida pelo Ministério da Saúde entre aquelas consideradas de maior relevância sanitária para o país. Os critérios utilizados para a escolha dessas doenças estão relacionados à situação epidemiológica da doença, ao surgimento de novos agentes, à alterações no Regulamento Sanitário Internacional e ainda à acordos multilaterais entre países, razões pelas quais essa lista sofre revisões periódicas [\(MINISTÉRIO DA SAÚDE, 2009\)](#page-62-1).

O caráter compulsório da notificação implica responsabilidades formais para todo cidadão e uma obrigação intrínseca ao exercício das profissões na área de saúde. Sabe-se, no entanto, que as notificações nem sempre são realizadas, isso decorre do desconhecimento de sua importância e, também, do descrédito nas ações que resultariam dela [\(MINISTÉRIO](#page-62-1) [DA SAÚDE, 2009\)](#page-62-1). A experiência do [Ministério da Saúde](#page-62-1) [\(2009\)](#page-62-1) mostra que quanto mais é demonstrado o bom uso das informações recebidas pelo sistema de notificação melhor é o funcionamento dele.

<span id="page-22-1"></span>Nos tópicos seguintes serão descritas, de forma breve, algumas das doenças de notificação compulsórias definidas na portaria nº 204, de 17 de fevereiro de 2016.

#### • **Chikungunya:**

A Febre Chikungunya é uma doença transmitida pelos mosquitos *Aedes aegypti* e *Aedes albopictus* infectados pelo vírus Chikungunya e foi identificada pela primeira vez no Brasil em 2014. É característica desta doença que depois de infectado o indivíduo se torna imune pelo resto da vida. A doença é caracterizada por dores intensas nas articulações que provocam redução da produtividade e da qualidade de vida [\(MINISTÉRIO DA SAÚDE,](#page-62-3) [2017\)](#page-62-3).

#### • **Febre Amarela:**

A Febre Amarela é uma infecção febril aguda, transmitida por picada dos mosquitos transmissores infectados, podendo ser silvestre ou urbana. A importância epidemiológica dessa doença se deve a sua gravidade clínica e alto potencial de disseminação em áreas urbanas [\(MINISTÉRIO DA SAÚDE, 2009\)](#page-62-1).

#### • **Influenza:**

A Influenza ou gripe é uma infecção aguda do sistema respiratório causada por vírus, é caracterizada por alta transmissibilidade e distribuição global. É possível que um mesmo indivíduo a contraia diversas vezes ao longo da vida e, de maneira geral, é uma doença com decurso específico e limitado [\(MINISTÉRIO DA SAÚDE, 2009\)](#page-62-1).

Existem, contudo, tipos e subtipos de Influenza que se apresentam de forma mais ou menos grave e possuem distintas maneiras de transmissão e de detecção laboratorial. Na perspectiva da Saúde Pública, então, a gripe é composta por diferentes problemas em que abordagens distintas de ações de vigilância e controle são especificadas conforme a gravidade com que a doença se manifesta e do potencial pandêmico dela [\(MINISTÉRIO](#page-62-1) [DA SAÚDE, 2009\)](#page-62-1).

#### • **Zika:**

Febre do Zika Vírus é uma doença viral aguda, transmitida, principalmente, pelos mosquitos *Aedes aegypti* e *Aedes albopictus*. A doença foi identificada pela primeira vez no Brasil em 2015 e sua relevância epidemiológica se deve à ocorrência de óbitos pelo agravo, ao aumento dos casos de microcefalia e de manifestações neurológicas associadas à ocorrência da doença [\(Portal da Saúde - Ministério da Saúde, b\)](#page-63-4).

### <span id="page-22-0"></span>2.1.4 Avaliação dos Sistemas de Vigilância Epidemiológica

De acordo com o [Ministério da Saúde](#page-62-1) [\(2009\)](#page-62-1), para que o sistema de Vigilância Epidemiológica permaneça eficiente, é necessário a realização de avaliações periódicas, em <span id="page-23-1"></span>todos os níveis, com relação aos seguintes aspectos:

- (i) Atualidade da lista de doenças e agravos mantidos no sistema;
- (ii) Pertinência das normas e instrumentos utilizados;
- (iii) Cobertura da rede de notificação e participação das fontes que a integram;
- (iv) Funcionamento do fluxo de informações;
- (v) Abrangência dos tipos de dados e das bases informacionais utilizadas;
- (vi) Organização da documentação coletada e produzida;
- (vii) Investigações realizadas e sua qualidade;
- (viii) Informes analíticos produzidos, em quantidade e qualidade;
- (ix) Retroalimentação do sistema, quanto a iniciativas e instrumentos empregados;
- (x) Composição e qualificação da equipe técnica responsável;
- (xi) Interação com as instâncias responsáveis pelas ações de controle;
- (xii) Interação com a comunidade científica e centros de referência;
- (xiii) Condições administrativas de gestão do sistema;
- (xiv) Custos de operação e manutenção.

<span id="page-23-0"></span>Dessa maneira, ao avaliar o sistema, é possível também justificar os recursos investidos em sua manutenção [\(MINISTÉRIO DA SAÚDE, 2009\)](#page-62-1).

## 2.2 Indicadores

Indicadores são medidas numéricas que buscam expressar ou quantificar um insumo, um resultado, uma característica ou desempenho de determinado fenômeno, evento ou condição, de forma a gerar informações que subsidiem a tomada de decisão. Existe a possibilidade de construção desses indicadores a partir de processos com diferentes níveis de complexidade, eles podem ser definidos como números absolutos, proporções, razões, índices [\(Portal da Saúde - Ministério da Saúde, 2013;](#page-63-5) [RIPSA, 2008\)](#page-63-6).

Os Indicadores de Saúde foram desenvolvidos com objetivo de facilitar a quantificação e a avaliação de informações produzidas com a finalidade de acompanhamento da situação sanitária, assim como para a programação de ações de saúde e auxílio na tomada de decisões baseada em evidências. Dessa forma, espera-se que os indicadores sejam de fácil

<span id="page-24-1"></span>análise e interpretação, para que sejam compreensíveis pelos gestores e outros usuários da informação [\(RIPSA, 2008\)](#page-63-6).

A qualidade de um Indicador está diretamente relacionada às propriedades dos componentes utilizados em sua construção (frequencia de casos, tamanho da população sob risco) e da precisão dos sistemas de informação empregados (registros, coleta, transmisão dos dados) [\(RIPSA, 2008\)](#page-63-6).

A excelência de um indicador deve ser definida, segundo [RIPSA](#page-63-6) [\(2008\)](#page-63-6), por sua:

- Validade: capacidade de mensurar o que se deseja;
- Confiabilidade: reproduzir os mesmos resultados se aplicado em condições similares.

Percebe-se, ainda, que, de forma geral, a validade de determinado indicador é definida pela sensibilidade (capacidade de detecção do fenômeno analisado) e especificidade (capacidade de detecção apenas do fenômeno analisado). Assim, são atributos desejáveis para um indicador de saúde, segundo a [RIPSA](#page-63-6) [\(2008\)](#page-63-6):

- Mensurabilidade: basear-se em dados disponíveis ou fáceis de conseguir;
- Relevância: responder a prioridades de saúde;
- Custo-efetividade: resultados que justifiquem o investimento de tempo e recursos.

Para que um indicador de saúde tenha qualidade e comparabilidade é necessário definições operacionais aplicadas de forma sistemática e procedimentos padronizados de medição e cálculo. Além disso, a escolha de quais serão os indicadores a serem considerados e o nível de desagregação obtido dependem da disponibilidade de dados e recursos, prioridades e necessidades específicas de cada região [\(RIPSA, 2008\)](#page-63-6).

Indicadores gerados por um sistema dinâmico são de extrema relevância para gerir e avaliar o sistema de saúde em todos os níveis. É necessário, porém, monitorar a qualidade dos indicadores e disseminar a informação com oportunidade e regularidade de forma a assegurar a confiança do usuário na informação produzida. A manutenção destes indicadores deve ser tal que facilite sua extração regular dos sistemas de informação [\(RIPSA, 2008\)](#page-63-6).

<span id="page-24-0"></span>Um conjunto básico de indicadores pode, então, facilitar o monitoramento de objetivos e metas em saúde e promover o desenvolvimento de sistemas de informação intercomunicados [\(RIPSA, 2008\)](#page-63-6).

## <span id="page-25-1"></span>2.3 Séries Temporais

Uma Série Temporal é uma sequência de observações de determinada variável de interesse, geralmente, observada em pontos discretos do tempo. Uma análise de Séries Temporais consiste em descrever o processo ou fenômeno que gera essa sequência com o objetivo de entender o comportamento da série, realizar previsões e, ocasionalmente, controlá-la [\(MONTGOMERY; JOHNSON, 1976;](#page-63-7) [EHLERS, 2009\)](#page-62-4).

Seja, então,  $\{Z_t, t \in T\}$  uma Série Temporal em que  $T$  representa os tempos  $t$  em que a série foi observada. Em dados longitudinais, ou seja, dados coletados ao longo do tempo, uma importante característica é que as observações que possuem proximidade temporal são dependentes e o interesse está exatamente em analisar e modelar esta dependência. Para isso, busca-se utilizar ferramentas específicas para este tipo de dado [\(EHLERS, 2009\)](#page-62-4).

Uma série pode exibir, de maneira global, tendência de crescimento ou de decrescimento segundo uma variedade de padrões possíveis. As possibilidades para o decrescimento ou crescimento de uma série são dos tipos linear, exponencial e amortecido [\(EHLERS,](#page-62-4) [2009\)](#page-62-4).

É possível, ainda, definir uma série como sazonal quando similaridades ocorrem após um número fixo de períodos observados. Não é raro encontrar Séries Temporais que aparentam ter um comportamento sazonal. Essa característica pode aparecer de maneira aditiva, em que o nível global da série não é levado em consideração e as flutações sazonais são relativamente constantes, ou ainda de maneira multiplicativa, em que o nível global da série interfere no tamanho das flutações sazonais [\(BOX; JENKINS, 1970\)](#page-62-5).

Dessa maneira, considerando a possível presença de tendências de crescimento ou decrescimento e padrões cíclicos numa série de dados, foi definida uma forma de decomposição, conhecida como Decomposição Clássica, que é capaz de captar essas propriedades em uma Série Temporal [\(EHLERS, 2009\)](#page-62-4).

$$
Z_t = T_t + S_t + a_t,\tag{2.1}
$$

em que *T<sup>t</sup>* representa a tendência, *S<sup>t</sup>* representa a sazonalidade e *a<sup>t</sup>* representa a parte aleatória da série. A componente cíclica se repete de forma a captar variações periódicas de cada intervalo fixo *s*, ou seja,

<span id="page-25-0"></span>
$$
\cdots = S_{t-2s} = S_{t-s} = S_t = S_{t+s} = S_{t+2s} = \dots \tag{2.2}
$$

### <span id="page-26-2"></span>2.3.1 Processo Estacionário

Um processo é dito estacionário quando ele se desenvolve de maneira aleatória no tempo ao redor de um valor médio constante e, de certa forma, reflete um equilíbrio estável. Além disso, [Morettin e Toloi](#page-63-8) [\(2006\)](#page-63-8) apontam que é possível definir este processo como fracamente estacionário se e somente se

- (i)  $E(Z_t) = \mu_t = \mu$ , constante,  $\forall t \in T$ ;
- (ii)  $E(Z_t^2) < \infty, \forall t \in T;$
- (iii)  $\gamma(t_1, t_2) = \text{Cov}(Z_{t_1}, Z_{t_2}), \text{ é uma função de } |t_1 t_2|.$

Esta é uma das suposições mais frequentemente feita no estudo de Séries Temporais. No entanto, em situações práticas, a maioria das séries possuem um formato não estacionário [\(MORETTIN; TOLOI, 2006\)](#page-63-8).

Levando em consideração que os procedimento de análise estatística para Séries Temporais, em sua maioria, supõem estacionariedade, [Morettin e Toloi](#page-63-8) [\(2006\)](#page-63-8) indicam a necessidade de transformar os dados originais quando essa condição não for atendida. Geralmente, utiliza-se a tranformação que consiste em diferenciar a série de dados até que a estacionariedade seja atingida.

A primeira diferença de uma série é definida por

$$
\Delta Z_t = Z_t - Z_{t-1}.\tag{2.3}
$$

<span id="page-26-0"></span>Assim, é possível dizer que uma Série Temporal é estacionária quando ela é uma série livre de Tendência e de Sazonalidade.

### 2.3.2 Função de Autocorrelação

A Função de Autocorrelação (FAC) é descrita por [Bowerman e O'Connell](#page-62-6) [\(1987\)](#page-62-6) como uma medida de correlação linear entre observações de uma Série Temporal separadas por um atraso de tempo (*lag*) de *k* unidades de tempo. Esta medida pode, ainda, auxiliar na escolha de modelos de Séries Temporais e é obtida por:

$$
\rho_Z(k) \equiv \rho_k = \text{Cor}(Z_{t+k}, Z_t) = \frac{\gamma_Z(k)}{\gamma_Z(0)},\tag{2.4}
$$

em que,

<span id="page-26-1"></span>
$$
\gamma_Z(k) = \text{Cov}(Z_t, Z_{t+k}), \text{logo}, \gamma_Z(0) = \text{Var}(Z_t)
$$

### <span id="page-27-2"></span>2.3.3 Função de Autocorrelação Parcial

A Função de Autocorrelação Parcial (FACP), para um *lag* k, também pode servir como instrumento de identificação de modelos. Esta medida é definida por:

$$
\phi_{kk} = \frac{\begin{vmatrix} 1 & \rho_1 & \cdots & \rho_1 \\ \rho_1 & 1 & \cdots & \rho_2 \\ \vdots & \vdots & \ddots & \vdots \\ \rho_{k-1} & \rho_{k-2} & \cdots & \rho_k \\ 1 & \rho_1 & \cdots & \rho_{k-1} \\ \rho_1 & 1 & \cdots & \rho_{k-2} \\ \vdots & \vdots & \ddots & \vdots \\ \rho_{k-1} & \rho_{k-2} & \cdots & 1 \end{vmatrix} = \frac{|P_k^*|}{|P_k|},
$$
\n(2.5)

em que,

*P<sup>k</sup>* representa a matriz de autocorrelações para um *lag* k;

<span id="page-27-0"></span> $P_k^*$ equivale à matriz $P_k$  com a última coluna substituída pelo vetor de correlações.

### 2.3.4 Periodograma

O periodograma é uma ferramenta utilizada para identificar períodos ou frequências em uma série temporal que pode ser muito útil. Esta ferramenta auxilia na identificação de comportamentos cíclicos dominantes em uma série temporal, especialmente quando estes ciclos não estão relacionados à sazonalidade comumente encontradas, tal como mensal, trimestral e anual [\(SCIENCE, 2018\)](#page-63-9).

No caso de uma série temporal observada em espaços de tempo discretos, temos que:

- Período (T): número de períodos de tempo necessários para que ocorra um ciclo completo;
- Frequência (*ω*): representa a fração do ciclo completo que é concluído em um único período de tempo.

<span id="page-27-1"></span>Dessa forma, segue a relação:

$$
T = \frac{1}{\omega} \tag{2.6}
$$

#### <span id="page-28-2"></span>2.3.5 Ruído Branco

O termo Ruído Branco se refere a uma sequência de variáveis aleatórias não correlacionadas que possuem média zero e variância constante. Segundo [Hamilton](#page-62-7) [\(1994\)](#page-62-7) o aspecto básico para a construção de modelos de Séries Temporais é este tipo de sequência.

Pode-se dizer, então, que uma sequência  $\{a_t, t \in T\}$  é um Ruído Branco  $(a_t \sim$  $RB(0, \sigma^2)$  se:

- (i)  $E(a_t) = 0;$
- (ii)  $Var(a_t) = \sigma^2;$
- (iii)  $Cov(a_t, a_s) = 0, \forall t \neq s$ .

#### <span id="page-28-0"></span>2.3.6 Modelo AR

Um processo  $\{Z_t, t \in T\}$  segue um modelo autorregressivo de ordem *p*,  $AR(p)$ , se é possível escrevê-lo em função dos processos passados, ou seja,

$$
Z_t = \phi_0 + \phi_1 Z_{t-1} + \dots + \phi_p Z_{t-p} + a_t, \quad a_t \sim RB(0, \sigma^2),
$$
\n(2.7)

em que,  $\phi_0, \ldots, \phi_p$  são os parâmetros do modelo e  $a_t$  representa a componente aleatória.

Este modelo pode ser escrito, também, em função de um operador de defasagem no tempo *B* que opera de tal forma que:

$$
BZ_t = Z_{t-1}.\tag{2.8}
$$

Dessa maneira, o modelo pode ser reescrito como:

$$
\Phi(B)Z_t = a_t,\tag{2.9}
$$

em que,

 $\Phi(B) = 1 - \phi_1 B - \cdots - \phi_p B^p$ .

<span id="page-28-1"></span>Neste tipo de modelo a FAC possui decaimento exponencial ou em senóides amortecidas e a FACP é nula a partir do *lag p*.

### 2.3.7 Modelo MA

Em um processo de Médias Móveis de ordem *q*, MA(*q*), por definição, o processo pode ser escrito em função das defasagens do erro aleatório, isto é

$$
Z_t = a_t - \theta_1 a_{t-1} - \dots - \theta_q a_{t-q}, \quad a_t \sim RB(0, \sigma^2), \tag{2.10}
$$

em que,  $\theta_1, \ldots, \theta_p$  são os parâmetros do modelo e  $a_t$  representa a componente aleatória.

Este modelo pode também ser reescrito em função do operador de defasagem.

$$
Z_t = \Theta(B)a_t,\tag{2.11}
$$

em que,

 $\Theta(B) = 1 + \theta_1 B + \cdots + \theta_p B^p.$ 

<span id="page-29-0"></span>Neste tipo de modelo a FAC é nula a partir do *lag q* e a FACP possui decaimento exponencial ou em senóides amortecidas.

### 2.3.8 Modelo ARMA

Um processo do tipo ARMA(*p, q*) é uma generalização dos processos do tipo AR(*p*) e MA(*q*), é definido como

$$
Z_t - \phi_1 Z_{t-1} - \dots - \phi_p Z_{t-p} = a_t + \theta_1 a_{t-1} + \dots + \theta_q a_{t-q},
$$
\n(2.12)

em que,  $\phi_0, \ldots, \phi_p$  e  $\theta_1, \ldots, \theta_p$  são os parâmetros do modelo e  $a_t$  representa a componente aleatória.

Ou ainda

$$
\Phi(B)Z_t = \Theta(B)a_t,\tag{2.13}
$$

em que,

$$
\Phi(B) = 1 - \phi_1 B - \dots - \phi_p B^p,
$$
  
\n
$$
\Theta(B) = 1 + \theta_1 B + \dots + \theta_p B^p.
$$

### <span id="page-29-1"></span>2.3.9 Modelo ARIMA

Se uma Série Temporal diferenciada ( $Y_t = \Delta^d Z_t$ ) for um processo do tipo ARMA( $p, q$ ), considera-se que a Série Temporal não diferenciada (*Zt*) segue um modelo do tipo

<span id="page-30-2"></span>ARIMA(*p, d, q*), em que *d* é um número inteiro que representa o número de diferenças realizadas [\(MORETTIN; TOLOI, 2006\)](#page-63-8).

Este tipo de modelo é habitualmente utilizado para Séries Temporais que possuem comportamento não estacionário e o *d* é definido conforme o número de diferenças necessárias para tornar a Série estacionária. Percebe-se, então, que um modelo do tipo ARIMA(*p,* 0*, q*) equivale a um modelo do tipo ARMA(*p, q*). Este modelo é definido por:

$$
\Phi(B)(1-B)Z_t = \Theta(B)a_t,\tag{2.14}
$$

em que,

$$
\Phi(B) = 1 - \phi_1 B - \dots - \phi_p B^p,
$$
  
\n
$$
\Theta(B) = 1 + \theta_1 B + \dots + \theta_p B^p.
$$

### <span id="page-30-0"></span>2.3.10 Modelo SARIMA

O modelo do tipo SARIMA, ou ARIMA Sazonal, é um modelo de interpretação análoga ao modelo ARIMA, porém que possibilita descrever de maneira satisfatória possível sazonalidade na série de dados no tempo [\(BROCKWELL; DAVIS, 2002\)](#page-62-8).

Diferentemente do Modelo de Decomposição Clássico que considera a repetição da componente sazonal precisamente igual ciclo após ciclo, o modelo SARIMA possibilita aleatoriedade no padrão da sazonalidade de um ciclo para o outro [\(BROCKWELL; DAVIS,](#page-62-8) [2002\)](#page-62-8).

Para representar a sazonalidade buscou-se uma função para previsões que acompanhasse o padrão da periodicidade [\(BOX; JENKINS, 1970\)](#page-62-5). Supondo um padrão de sazonalidade de período *s*, [Brockwell e Davis](#page-62-8) [\(2002\)](#page-62-8) destacaram que diferenciar a série {*Zt*} no lag *s* seria uma forma conveniente de eliminar a componente sazonal.

Dessa forma, foi definido que se *d* e *D* são valores inteiros não-negativos, então *Z<sup>t</sup>* é  $\mathrm{SARIMA}(p,d,q)\times (P,D,Q)_{s}$  com período  $s$  se a série diferenciada  $Y_{t}=(1-B)^{d}(1-B^{s})^{D}Z_{t}$ é um processo ARMA causal definido por

$$
\phi(B)\Phi(B^s)Y_t = \theta(B)\Theta(B^s)a_t,\tag{2.15}
$$

em que,

<span id="page-30-1"></span>
$$
\phi(B) = 1 - \phi_1 B - \dots - \phi_p B^p,
$$
  
\n
$$
\Phi(B^s) = 1 - \Phi_1 B^s - \dots - \Phi_p B^{sP},
$$
  
\n
$$
\theta(B) = 1 + \theta_1 B + \dots + \theta_q B^q,
$$
  
\n
$$
\Theta(B^s) = 1 + \Theta_1 B^s + \dots + \Theta_q B^{sQ}.
$$

#### <span id="page-31-0"></span>2.3.11 Seleção de modelos

Conforme o que foi defendido por [Box e Jenkins](#page-62-5) [\(1970\)](#page-62-5), os modelos ideais seriam aqueles com máxima simplicidade e o menor número de parâmetros possível segundo uma representação adequada da série temporal trabalhada, um modelo parcimonioso. Em vista disto, vários critérios de seleção que penalizam a quantidade de parâmetros no modelo foram propostos, sendo os principais o critério AICC e critério BIC.

[Morettin e Toloi](#page-63-8) [\(2006\)](#page-63-8) sugerem, ainda, que sejam selecionados alguns modelos mais gerais de baixa ordem e identificados modelos mais específicos por meio da observação da função de autocorrelação, função de autocorrelação parcial e outras medidas. É destacada a necessidade da realização de análise de diagnóstico desses modelos previamente selecionados.

O Critério de Akaike Corrigido (AICC) é uma versão com o viés corrigido do critério de informação AIC proposto por [Akaike](#page-62-9) [\(1973\)](#page-62-9). Essa medida se baseia no valor negativo do logarítmo natural da função de verossimilhança.

Por esse motivo, o modelo considerado mais adequado, segundo o critério AICC, seria aquele com menor valor correspondente. Este critério de informação pode ser obtido por:

AICC = 
$$
-2\ln(L(\hat{\theta})) + \frac{2pn}{n - p - 1}
$$
, (2.16)

em que,

 $L(\hat{\theta})$  é a Função de Verossimilhança;

*p* é o número de parâmetros do modelo;

*n* é o número de observações.

Outra possibilidade para seleção da ordem do modelo é o Critério Bayesiano de Informação (BIC) que é um critério consistente em que a ordem estimada do modelo é encontrada ao minimizar o valor desta medida. Surge como uma alternativa ao critério AICC e AIC em relção a consistência, ausente nestas duas medidas [\(BROCKWELL;](#page-62-8) [DAVIS, 2002\)](#page-62-8). O critério BIC de informação pode ser obtido por:

$$
BIC = -2\ln(f(x_n|\hat{\theta})) + p\ln(n),\tag{2.17}
$$

em que,

 $f(x_n|\hat{\theta})$  é a densidade a posteriori;

*p* é o número de parâmetros do modelo;

<span id="page-32-2"></span>*n* é o número de observações.

### <span id="page-32-0"></span>2.3.12 Análise de resíduos

Selecionado o possível modelo, [Box e Jenkins](#page-62-5) [\(1970\)](#page-62-5) apontam a indispensabilidade de verificar se este modelo é de fato adequado ou não para a série de dados.

[Brockwell e Davis](#page-62-8) [\(2002\)](#page-62-8) indicam que, tipicamente, a verificação do ajuste de um modelo estatístico para determinado conjunto de dados é feito por meio da comparação dos valores observados com os valores preditos correspondentes. Esta comparação é feita por meio dos resíduos (*et*), medida que corresponde à diferença entre o valor observado na série de dados  $(Z_t)$  e o valor predito pelo modelo  $(\hat{Z_t})$ , tal que:

$$
e_t = Z_t - \hat{Z}_t. \tag{2.18}
$$

Caso o modelo ajustado seja apropriado os resíduos devem ter comportamento semelhante ao de um Ruído Branco, tal como descrito na Seção [2.3.5.](#page-27-1)

A verificação da semelhança dos resíduos com um Ruído Branco passa pela necessidade de testar se os resíduos são ou não correlacionados. Para isto, uma alternativa, é o teste proposto por [Ljung e Box](#page-62-10) [\(1978\)](#page-62-10). As hipóteses testadas são:

$$
\begin{cases}\nH_0: \text{Os residuos são não correlacionados;} \\
H_1: \text{Os residuos são correlacionados}\n\end{cases} \tag{2.19}
$$

Calculam-se as estimativas das autocorrelações por:

$$
\hat{r}_k = \frac{\sum_{t=k+1}^n \hat{a}_t \hat{a}_{t-k}}{\sum_{t=1}^n \hat{a}_t^2}.
$$
\n(2.20)

Além disso, a estatística do teste é definida como:

$$
Q(k) = n(n-2) \sum_{j=1}^{k} \frac{\hat{r}_j^2}{(n-j)},
$$
\n(2.21)

em que,

$$
Q(k) \sim \chi^2_{(k-p-q)g.l.};
$$

*n* é o número de observações;

<span id="page-32-1"></span>*k* representa a quantidade de defasagens realizadas na função de autocorrelação; *p* e *q* representam a ordem do modelo ajustado.

## <span id="page-33-1"></span>2.4 Controle Estatístico de Processo (CEP)

A ideia principal do Controle Estatístico de Processo (CEP) definida por [Samohyl](#page-63-10) [\(2009\)](#page-63-10) é de que processos com menor variabilidade propiciam resultados com melhores níveis de qualidade e também menores custos. O CEP, diferentemente de inspeções realizadas de forma individual, tem como objetivo a melhoria do processo como um todo [\(SAMOHYL,](#page-63-10) [2009\)](#page-63-10).

A variabilidade, no entanto, é inerente ao processo, um processo que esteja operando apenas com causa aleatória de variação é considerado sob controle estatístico. O problema está, então, em processos que apresentam causas atribuíveis de variabilidade, este caso representa um nível inaceitável de desempenho e o processo é considerado fora de controle [\(MONTGOMERY, 2009\)](#page-63-11).

A ferramenta mais utilizada e importante na área de CEP, devido a facilidade de visualização, é o Gráfico de Controle. Esta ferramenta pode ser utilizada em processos que possuem variáveis ou atributos a serem controlados e possui uma conexão com um teste de hipótese que busca saber se o processo está em estado de controle estatístico ou não [\(MONTGOMERY, 2009\)](#page-63-11).

O gráfico de controle possui uma Linha Central (LC) que representa o valor médio de determinada característica quando o processo está controlado ou o valor alvo. Esta linha é cercada por outras duas determinadas em função da variabilidade natural do processo, chamadas Limite Superior de Controle (LSC) e Limite Inferior de Controle (LIC) [\(MONTGOMERY, 2009\)](#page-63-11). Um exemplo genérico do que seria um Grafico de Controle é apresentado na Figura [1.](#page-33-0)

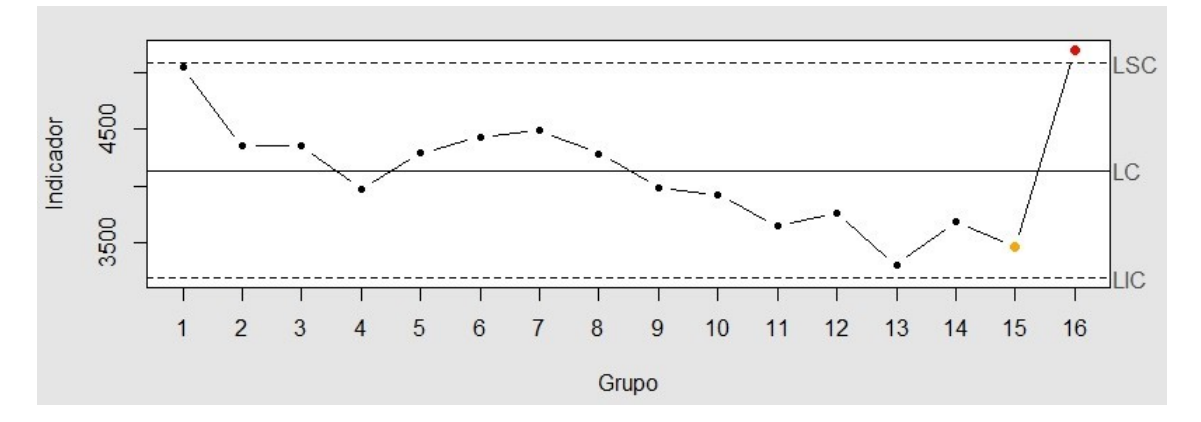

<span id="page-33-0"></span>Figura 1 – Exemplo de Gráfico de Controle para um processo fora de controle.

De forma geral, supondo que o valor médio desejado para o processo  $X_t, t \in T$ observado seja um valor fixo *µ*0, o Gráfico de Controle tem seus Limites e Linha Central definidos por:

$$
LSC = \mu_0 + L\sigma_X,\tag{2.22}
$$

$$
LC = \mu_0,\tag{2.23}
$$

$$
LIC = \mu_0 - L\sigma_X,\tag{2.24}
$$

<span id="page-34-1"></span>em que,

*L* está associado à largura do limite de controle em relação à variação;

*σ<sup>X</sup>* é o desvio padrão da variável observada no processo.

É importante notar que nem sempre o valor alvo (*µ*0) e a variação do processo  $(\sigma_X^2)$  são conhecidos e, por isso, devem ser substituídos por seus valores estimados. Ainda, conforme proposto por Shewhart, esses limites devem ser calculados, de forma geral, tomando como base três desvios padrões de distância em relação à Linha Central (*L* = 3).

Estipulados os Limites de Controle, torna-se possível avaliar um processo como fora de controle ou não. De maneira geral, define-se que o processo saiu de controle quando uma nova observação possui um valor superior ao LSC ou inferior ao LIC [\(MONTGOMERY,](#page-63-1) [2004\)](#page-63-1).

Além disso, [Western Electric Company](#page-63-12) [\(1958\)](#page-63-12) apresenta algumas características que facilitam o reconhecimento de padrões não aleatórios que podem também indicar que o processo saiu de controle, são eles:

- (i) Um valor observado fora dos limites de controle  $3\sigma$  ( $L = 3$ );
- (ii) Dois em três valores consecutivos observados fora dos limites de alerta  $2\sigma$  ( $L = 2$ );
- (iii) Quatro em cinco valores consecutivos observados a uma distância de 1*σ* (*L* = 1) ou mais em relação à LC;
- (iv) Oito pontos consecutivos observados de um mesmo lado da LC.

Quando um valor extrapola os limites de controle calculados (LSC ou LIC) é necessário investigar possíveis motivos para que isto tenha ocorrido. No entanto, é importante perceber que nem sempre será encontrada uma causa atribuível àquela observação, ou seja, o valor observado pode ser fruto da variação aleatória inerente ao processo [\(SAMOHYL,](#page-63-10) [2009\)](#page-63-10).

<span id="page-34-0"></span>[Montgomery](#page-63-1) [\(2004\)](#page-63-1) comenta, ainda, a possibilidade de ajuste de Gráficos de Controle à modelos de Séries Temporais. Nessa situação, caso a série temporal trabalhada seja estacionária, ou seja, uma série livre de tendência e sazonalidade, é possível ajustar o gráfico de controle diretamente a série histórica dos dados, caso contrário, o gráfico de controle deve ser ajustado aos resíduos gerados pelo modelo selecionado [\(MONTGOMERY;](#page-63-7) [JOHNSON, 1976\)](#page-63-7).

### <span id="page-35-1"></span>2.4.1 Comprimento Médio da Sequência

O Comprimento Médio da Sequência (CMS) representa o número médio de valores observados no tempo antes que um valor indique uma condição fora de controle, ou seja, antes que um valor exceda os limites de controle. Esta medida pode ser calculada considerando um processo sob controle ou um processo que de fato teve alteração em seu valor médio. É obtido por:

$$
CMS = \frac{1}{p},\tag{2.25}
$$

em que,

*p* é a probabilidade de que um valor qualquer extrapole os limites de controle considerando o valor médio sob o qual se está operando.

Para um processo que se encontra sob controle, o Comprimento Médio da Sequência é chamado de  $CMS_0$ . O  $CMS_0$  se refere ao número médio de observações no tempo realizadas até o gráfico de controle acusar que o processo estaria fora de controle sendo que, na verdade, ele não está.

#### <span id="page-35-0"></span>2.4.2 Gráfico de MMEP

Quando se tem interesse em detectar pequenas alterações, o gráfico de Médias Móveis Exponencialmente Ponderadas (MMEP) surge como alternativa aos gráfico de Controle já existentes. Além disso, o gráfico do tipo MMEP é mais facilmente estabelecido e operado [\(MONTGOMERY, 2004\)](#page-63-1).

A técnica por trás da construção deste tipo de gráfico é equivalente a uma média ponderada de todas as médias de amostras anteriores. Essa ponderação ocorre de tal forma que os pesos atribuídos decrescem geometricamente conforme o tempo do valor observado, ou seja, é dado menor peso para observações mais antigas [\(MONTGOMERY, 2004\)](#page-63-1).

Segundo [Montgomery](#page-63-1) [\(2004\)](#page-63-1) o gráfico MMEP é ideal para observações individuais ou que não possuam distribuição normal, isso decorre do fato desse método ser não paramétrico, isto é, que não necessita de suposições a respeito da distribuição. No caso típico de uma amostra de tamanho um (*n* = 1) a suavização dos dados é feita da seguinte forma:

$$
z_i = \lambda x_i + (1 - \lambda)z_{i-1},\tag{2.26}
$$

em que,

*x<sup>i</sup>* representa o valor observado;

<span id="page-36-1"></span> $0 < \lambda < 1$  é uma constante;

E o valor inicial, exigido quando  $i = 1$ , é o alvo do processo  $(z_0 = \mu_0)$ , ou ainda, quando dados preliminares são utilizado, a média do processo  $(z_0 = \bar{x})$ 

De forma a evidenciar o peso dado a cada observação, essa suavização pode ser reescrita como:

$$
z_i = \lambda \sum_{j=0}^{i-1} (1 - \lambda)^j x_{i-j} + (1 - \lambda)^i z_0.
$$
 (2.27)

Vale ressaltar que a variável a ser representada no Gráfico de Controle é a variável suavizada *z<sup>i</sup>* . Por essa razão, torna-se necessário calcular a variância desses valores suavizados, *V ar*(*zi*). Supondo que as observações (*xi*) sejam variáveis aleatórias independentes com variância igual a  $\sigma^2$  esse cálculo é feito segundo a expressão a seguir:

$$
Var(z_i) = \sigma_{z_i}^2 = \sigma^2 \frac{\lambda}{2 - \lambda} [1 - (1 - \lambda)^{2i}].
$$
 (2.28)

Dessa forma, o Gráfico de controle MMEP pode, segundo [Montgomery](#page-63-11) [\(2009\)](#page-63-11), ser construído ao plotar cada um dos valores suavizados (*zi*) pelo tempo *i* em que foi observado. A Linha Central e os Limites de Controle são definidos por:

$$
LSC = \mu_0 + L\sigma \sqrt{\frac{\lambda}{(2-\lambda)}[1 - (1-\lambda)^{2i}]},\tag{2.29}
$$

$$
LC = \mu_0,\tag{2.30}
$$

$$
LIC = \mu_0 - L\sigma \sqrt{\frac{\lambda}{(2-\lambda)}[1 - (1-\lambda)^{2i}]},\tag{2.31}
$$

em que,

*L* representa a largura do limite de controle.

É interessante perceber que após vários períodos de tempo em que o MMEP está sendo utilizado os limites de controle se aproximarão de valores estacionários. Esta aproximação decorre de  $[1 - (1 - \lambda)^{2i}] \longrightarrow 1$ .

<span id="page-36-0"></span>Caso o processo realizado trate de subgrupos racionais em que o tamanho da amostra é maior do que um, basta considerar  $x_i \equiv \bar{x}$  e  $\sigma_{\bar{x}} \equiv \frac{\sigma}{\sqrt{n}}$ , nas equações anteriores. Subgrupos racionais se tratam de amostras selecionadas de tal forma que na presença de variabilidade, devido a causas atribuíveis, a chance da diferença entre os subgrupos é maximizada e a chance da diferença decorrente dessas causas atribíveis dentro de um mesmo subgrupo é minimizada

#### <span id="page-37-1"></span>2.4.2.1 Escolha dos Parâmetros

Para que o Gráfico de Controle de MMEP seja implementado faz-se necessário que sejam escolhidos os valores de *λ* e *L*. Sabe-se que a escolha do distanciamento dos Limites de Controle em relação à Linha Central do gráfico é diretamente influenciada pelo valor de *λ* determinado [\(SAMOHYL, 2009\)](#page-63-10).

[Lucas e Saccucci](#page-62-11) [\(1990\)](#page-62-11), por meio de simulações que consideravam a distribuição normal das observações, definiram alguns valores para *λ* e *L* e calcularam seus respectivos CMS considerando o processo sob controle e fora de controle para diferentes alterações no valor médio do processo. Os resultados adaptados por [Montgomery](#page-63-11) [\(2009\)](#page-63-11) estão expostos na Tabela [1.](#page-37-0)

| Mudança na média        | $L = 3,054$    | 2,998 | 2,962 | 2,814 | 2,615 |
|-------------------------|----------------|-------|-------|-------|-------|
| (múltiplo de $\sigma$ ) | $\lambda=0,40$ | 0,25  | 0,20  | 0,10  | 0,05  |
| $\theta$                | 500            | 500   | 500   | 500   | 500   |
| 0,25                    | 224            | 170   | 150   | 106   | 84,1  |
| 0,50                    | 71,2           | 48,2  | 41,8  | 31,3  | 28,8  |
| 0,75                    | 28,4           | 20,1  | 18,2  | 15,9  | 16,4  |
| 1,00                    | 14,3           | 11,1  | 10,5  | 10,3  | 11,4  |
| 1,50                    | 5,9            | 5,5   | 5,5   | 6,1   | 7,1   |
| 2,00                    | 3,5            | 3,6   | 3,7   | 4,4   | 5,2   |
| 2,50                    | 2,5            | 2,7   | 2,9   | 3,4   | 4,2   |
| 3,00                    | 2,0            | 2,3   | 2,4   | 2,9   | 3,5   |
| 4,00                    | 1,4            | 1,7   | 1,9   | 2,2   | 2,7   |

<span id="page-37-0"></span>Tabela 1 – CMS para vários Esquemas de Controle.

Fonte: [Montgomery](#page-63-11) [\(2009\)](#page-63-11).

Além disso, [Montgomery](#page-63-11) [\(2009\)](#page-63-11) afirma que valores de *λ* entre 0,05 e 0,25 funcionam bem na prática e que  $\lambda = 0.05$ ,  $\lambda = 0.10$  e  $\lambda = 0.20$  são escolhas mais populares. Uma regra empírica é que menores valores de *λ* facilitam a detecção de menores alterações na média desejada ao processo. Aponta, ainda, que a escolha usual de *L* = 3 funciona razoavelmente bem para valores grandes de *λ*, no entanto, para valores de *λ* menores que 0*,* 1 é vantajoso reduzir a largura dos limites com um valor de *L* definido entre 2*,* 6 e 2*,* 8.

Vale ressaltar que, valores pequenos de *λ* podem dificultar a detecção de mudança na média no caso em que o valor do MMEP se encontra em um lado da Linha Central e o desvio na média ocorrer na direção oposta. Pode ser, então, que um Gráfico de Controle do tipo MMEP demore vários períodos para emitir um alerta referente à alteração na média do processo, isto decorre do pequeno peso que é dado aos novos valores observados [\(MONTGOMERY, 2009\)](#page-63-11).

[Montgomery](#page-63-1) [\(2004\)](#page-63-1) revela que um gráfico do tipo MMEP com  $\lambda = 0.05$  ou *λ* = 0*,* 10 e valor de *L* escolhido de maneira adequada terá um desempenho muito bom tanto em relação a distribuições normais quanto em relação a distribuições não-normais.

<span id="page-38-1"></span>Esta qualidade de desempenho está associada ao fato deste gráfico não emitir tantos falsos alertas de que o processo estaria fora de controle quando na verdade não está (*CMS*<sup>0</sup> é relativamente alto). Estes resultados foram obtidos por [Borror, Montgomery e Runger](#page-62-12) [\(1999\)](#page-62-12) e estão parcialmente expressos na Tabela [2.](#page-38-0)

Tabela 2 – CMS para processo sob controle (*CMS*0) considerando algumas distribuições Gama e t-Student para o processo.

<span id="page-38-0"></span>

|              | 0,05  | 0,1   | 0,2   |
|--------------|-------|-------|-------|
| L            | 2,492 | 2,703 | 2,86  |
| Normal       | 370,4 | 370,8 | 370,5 |
| Gamna(4,1)   | 372   | 341   | 259   |
| $Gam\{4,1\}$ | 369   | 274   | 163   |
| $t_{40}$     | 369   | 363   | 348   |
| $t_{15}$     | 365   | 349   | 310   |
| $t_4$        | 343   | 274   | 188   |

Fonte: [Montgomery](#page-63-11) [\(2009\)](#page-63-11).

A tabela anterior (Tabela [2\)](#page-38-0) mostra o comportamento do  $CMS_0$  para vários valores de parâmetros (*λ* e *L*) em processos que seguem diferentes distribuições. Dessa maneira, a tabela expõe alguns valores de referência para os parâmetros *λ* e *L* que seriam considerados adequados.

# <span id="page-40-3"></span><span id="page-40-0"></span>3 Resultados e Discussões

Neste estudo, assim como mencionado, os dados foram obtidos do sistema Gerenciador de Ambiente Laboratorial (GAL) e se referem a resultados de exames realizados nos Laboratórios de Saúde Pública (LACEN) do Ministério da Saúde. Estes exames possibilitam a identificação de doenças em pacientes conforme demandado por profissionais da saúde [\(Portal da Saúde - Ministério da Saúde, a\)](#page-63-13).

O exame é realizado de tal forma que registra-se a data de coleta do material para análise e, quando ocorre a liberação do resultado, é possível saber se aquele paciente possuiu um resultado positivo ou não para aquela doença que se desejava verificar. Além disso, é possível identificar na base de dados o município de residência do paciente para que se torne possível associar a enfermidade diagnosticada com a região geográfica de incidência.

Apesar do GAL ter por objetivo informatizar toda a rede laboratorial de saúde pública do Brasil, ainda é um sistema de informação em consolidação e que necessita de algumas avaliações [\(JÚNIOR et al., 2017\)](#page-62-13). Por esse motivo para as bases de dados referentes às doenças causadas por Chikungunya, vírus da febre amarela e vírus da Zika, bases de dados que ainda não passaram por avaliação, foi realizada somente análise exploratória. Para a base de dados de exames relacionados ao vírus Influenza, no entanto, foi desenvolvido estudo para além da parte exploratória devido a existência prévia de avaliação da base de dados. Todas as análises mencionadas serão apresentadas a seguir.

## <span id="page-40-1"></span>3.1 Análise exploratória

Nesta etapa vale ressaltar que a base de dados trabalhada foi gerada a partir do GAL em outubro de 2017 e, por isso, contempla exames com data de liberação até no máximo tal período. Dessa maneira, informações obtidas para o ano de 2017 devem ser analisadas de maneira cautelosa tendo em vista que o recorte temporal da base de dados é anterior ao fechamento do ano.

<span id="page-40-2"></span>Além disso, ao fazer uma análise em âmbito nacional, é importante se ater ao fato de que nem todas as UFs aderiram ao sistema GAL concomitantemente. Assim, um possível aumento no número de exames realizado para detecção de determinada doença pode ser decorrente da adesão de novas UFs ao GAL.

### 3.1.1 Chikungunya

O resultado de exames para detecção da Chikungunya passou a ser registrado de forma não tão expressiva no sistema GAL a partir do ano de 2010. A evolução do total semanal de exames realizados e registrados no GAL para detectar Chikungunya encontra-se no gráfico a seguir (Figura [2\)](#page-41-0).

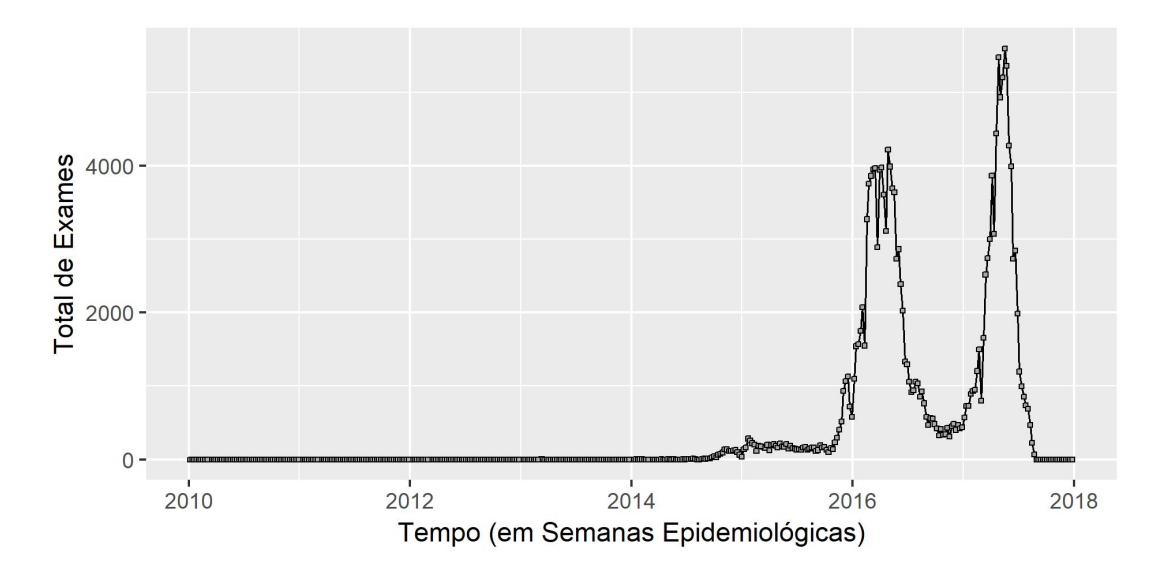

<span id="page-41-0"></span>Figura 2 – Série temporal do total de exames realizados para detecção da Chikungunya.

A partir do gráfico anterior (Figura [2\)](#page-41-0) foi possível perceber um aumento no quantitativo de exames a partir do final do ano de 2015. Nota-se, ainda, que o maior número de exames para detecção de Chikungunya foi coletado em meados do ano de 2017. Na tabela a seguir (Tabela [3\)](#page-41-1) é possível ter acesso a algumas medidas descritivas do total semanal de exames por ano em que se tem registros no GAL.

<span id="page-41-1"></span>

| Ano        | Mínimo           | Máximo | Desvio Padrão | Média | Coeficiente |
|------------|------------------|--------|---------------|-------|-------------|
|            |                  |        |               |       | de variação |
| 2010       | $\left( \right)$ | 1      | 0,19          | 0,038 | 5,04        |
| 2011       | $\Omega$         |        | 0,23          | 0,05  | 4,08        |
| 2012       | $\Omega$         |        | 0,29          | 0,09  | 3,09        |
| 2013       | $\left( \right)$ | 3      | 0,55          | 0,17  | 3,17        |
| 2014       | 0                | 141    | 43,44         | 26,49 | 1,64        |
| 2015       | 99               | 1.128  | 229,48        | 251,5 | 0,91        |
| 2016       | 314              | 4.218  | 1.366,67      | 1.722 | 0,79        |
| 2017       | $\theta$         | 5.594  | 1.786,54      | 1.485 | 1,20        |
| Período de | 0                | 5.594  | 1.045         | 434,6 | 2,42        |
| 2010-2017  |                  |        |               |       |             |

Tabela 3 – Medidas descritivas para o total semanal de exames realizados para detecção da Chikungunya por ano.

<span id="page-42-2"></span>As medidas expressas anteriormente (Tabela [3\)](#page-41-1) reforçam que os anos de 2016 e 2017 foram de fato os anos com quantitativo semanal de exames mais elevado e com variabilidade não muito elevada, segundo o coeficiente de variação. É necessário, no entanto, lembrar da necessidade de cautela ao realizar uma análise nacional e, por isso, a relevância em avaliar qual seria a UF responsável pela maior parte desses exames. Na tabela abaixo (Tabela [4\)](#page-42-0) estão elencadas, em ordem decrescente, as seis UFs responsáveis pela maioria dos exames registrados, a quantidade de exames referente a cada uma delas e a proporção do total pelo qual cada UF é responsável.

<span id="page-42-0"></span>

| UF                  | Exames Realizados |       |
|---------------------|-------------------|-------|
| Ceará $(CE)$        | 65.926            | 36,36 |
| Pernambuco (PE)     | 20.201            | 11,14 |
| Rio de Janeiro (RJ) | 9.397             | 5,18  |
| Minas Gerais (MG)   | 9.385             | 5,18  |
| Paraíba (PB)        | 8.796             | 4,85  |
| São Paulo (SP)      | 8.627             | 4,75  |
| Outros              | 58.971            | 35,53 |
| Total               | 181.303           | 100   |

Tabela 4 – Distribuição do total de exames realizados para detecção da Chikungunya por Unidade da Federação.

No caso de exames para Chikungunya, a UF com o maior número de exames registrados é o Ceará, seguida por Pernambuco, Rio de Janeiro, Minas Gerais, Paraíba, São Paulo e as demais. A partir dessa informação a etapa seguinte seria a verificação da distribuição desses exames e respectivos resultados por municípios tal qual o recomendado na prática da Vigilância Epidemiológica [\(ROUQUAYROL, 2012;](#page-63-2) [MINISTÉRIO DA](#page-62-1) [SAÚDE, 2009\)](#page-62-1).

#### <span id="page-42-1"></span>3.1.2 Febre Amarela

O resultado de exames para detecção do vírus da Febre Amarela passou a ser registrado no sistema GAL a partir do ano de 2010. A evolução do total semanal de exames realizados e registrados no GAL para detectar o vírus da Febre Amarela se encontra no gráfico referente a Série Temporal do total de exames realizados para detecção do vírus da Febre Amarela (Figura [3\)](#page-43-0).

A partir do gráfico citado anteriormente (Figura [3\)](#page-43-0) foi possível perceber certo padrão no comportamento anual do número de exames realizados semanalmente. Esse comportamento é tal que no começo e no final de cada ano observado foi realizado quantitativo de exames mais expressivo do que nos demais períodos do ano. Nota-se, ainda, que a partir de 2017 o número de exames realizados para detecção da Febre Amarela aumenta de forma considerável em comparação com os demais anos analisados.

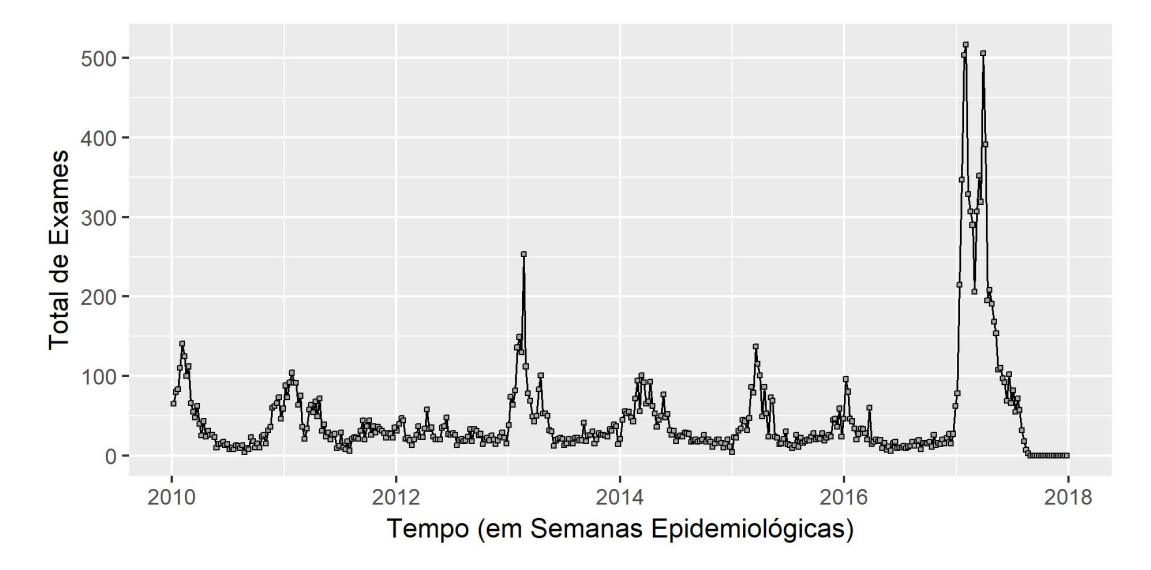

<span id="page-43-0"></span>Figura 3 – Série Temporal do total de exames realizados para detecção do vírus da Febre Amarela.

As características observadas graficamente puderam ser, mais uma vez, notadas por meio da análise de algumas medidas descritivas referentes ao total semanal de exames por ano em que se tem registros no GAL. Na Tabela [5](#page-43-1) são apresentadas estatísticas descritivas para o número de exames que foram realizados semanalmente em cada um dos anos de 2010 a 2017.

Tabela 5 – Medidas descritivas para o total de exames realizados para detecção do vírus da Febre Amarela por ano.

<span id="page-43-1"></span>

|            |        |        | Desvio Padrão | Média  | Coeficiente |
|------------|--------|--------|---------------|--------|-------------|
| Ano        | Mínimo | Máximo |               |        | de variação |
| 2010       | 4      | 141    | 33,96         | 39,17  | 0,86        |
| 2011       | 6      | 104    | 24,52         | 39,21  | 0,62        |
| 2012       | 13     | 58     | 9,51          | 26,17  | 0,36        |
| 2013       | 12     | 253    | 44,27         | 46,98  | 0,94        |
| 2014       | 4      | 101    | 24,53         | 37,40  | 0,65        |
| 2015       | 9      | 137    | 27,91         | 37,42  | 0,74        |
| 2016       | 6      | 96     | 17,85         | 22,50  | 0,79        |
| 2017       | 0      | 517    | 151,86        | 126,04 | 1,20        |
| Período de |        |        |               |        |             |
| 2010-2017  | 0      | 517    | 66,73         | 46,84  | 2,42        |

De acordo com as medidas apresentadas (Tabela [5\)](#page-43-1) é possível novamente perceber que o ano de 2017 foi, realmente, um ano diferenciado no que diz respeito ao quantitativo semanal de exames para detecção do vírus da Febre Amarela. O valor médio desses exames registrados no ano de 2017 foi muito superior ao valor observado para os demais anos com variabilidade também maior.

Além disso, na Tabela [6](#page-44-1) estão apresentados, em ordem decrescente, as seis UFs

responsáveis pelos maiores quantitativos de exames e seus respectivos valores absolutos e percentuais, decorrente da necessidade já apontada de cuidado com relação a uma análise a nível nacional.

<span id="page-44-1"></span>

| UF                      | Exames Realizados | $\%$  |
|-------------------------|-------------------|-------|
| Minas Gerais (MG)       | 12.631            | 64,00 |
| Espírito Santo (ES)     | 1.026             | 5,20  |
| Rio de Janeiro (RJ)     | 989               | 5,01  |
| Goiás (GO)              | 960               | 4,86  |
| São Paulo (SP)          | 777               | 3,94  |
| Mato Grosso do Sul (MS) | 742               | 3,76  |
| Outras                  | 2.612             | 13,23 |
| Total                   | 19.737            | 100   |

Tabela 6 – Distribuição do total de exames realizados para detecção do vírus da Febre Amarela por Unidade da Federação.

Com relação aos exames direcionados para detecção da Febre Amarela, a UF responsável pela maior parte dos exames registrados é Minas Gerais, seguida por Espírito Santo, Rio de Janeiro, Goiás, São Paulo, Mato Grosso do Sul e as demais.

### <span id="page-44-2"></span>3.1.3 Zika

A partir do ano de 2011 passaram a ser registrados no sistema GAL exames para detecção do vírus da Zika. O comportamento do total semanal de exames realizados pode ser visto no gráfico da Série Temporal do total de exames realizados para detecção do vírus da Zika por semana epideemiológica (Figura [4\)](#page-44-0).

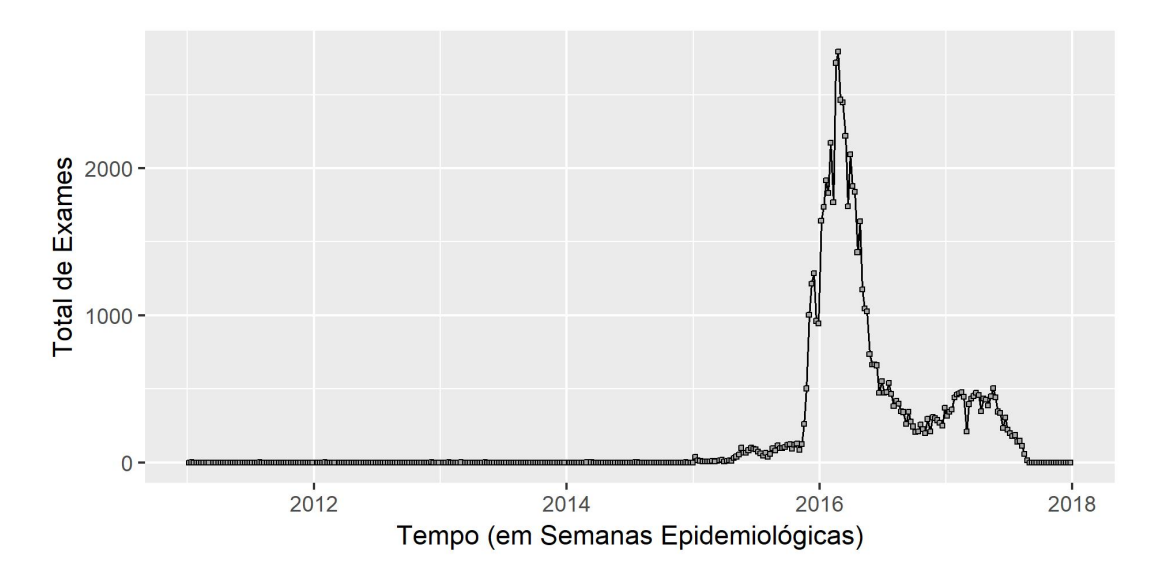

<span id="page-44-0"></span>Figura 4 – Série Temporal do total de exames realizados para detecção do vírus da Zika.

A partir do gráfico anterior (Figura [4\)](#page-44-0) percebe-se que os registros de exames realizados semanalmente para detecção do vírus da Zika se tornam mais significativos somente a partir do ano de 2015 e que há um aumento expressivo nesse contingente no final do ano de 2015 e começo do ano de 2016, período em que foram realizados elevado número semanal de exames. É possível, ainda, observar que no início do ano de 2016 foi coletado o maior número de exames para detecção do vírus da Zika com rápida queda neste número de coletas a partir da metade do mesmo ano.

Com o auxílio de algumas médidas descritivas do total semanal de exames realizados para detecção do Vírus da Zika, por ano, tornou-se possível mais uma vez perceber as características observadas graficamente. Na Tabela [7](#page-45-0) é possível ter acesso ao mínimo, máximo, desvio padrão, média e coeficiente de variação para o número de exames que foram realizados por semana epidemiológica em cada um dos anos do período de 2011 a 2017.

<span id="page-45-0"></span>

| Ano        | Mínimo   | Máximo | Desvio Padrão | Média  | Coeficiente |
|------------|----------|--------|---------------|--------|-------------|
|            |          |        |               |        | de variação |
| 2011       | 0        |        | 0,19          | 0,03   | 5,04        |
| 2012       | $\theta$ | 2      | 0,30          | 0,05   | 5,33        |
| 2013       | $\theta$ |        | 0,23          | 0,05   | 4,08        |
| 2014       | 0        |        | 0,29          | 0,09   | 3,12        |
| 2015       | 5        | 1.285  | 313,31        | 169,34 | 1,85        |
| 2016       | 198      | 2.793  | 806,31        | 955,82 | 0,84        |
| 2017       | $\Omega$ | 504    | 192,92        | 215,55 | 0,89        |
| Período de | 0        |        |               |        |             |
| 2011-2017  |          | 2.793  | 463,4         | 191    | 2,42        |

Tabela 7 – Medidas descritivas para o total de exames realizados para detecção do vírus da Zika por ano.

As medidas expressas, na Tabela [7,](#page-45-0) corroboram com as informações já observadas de que o ano de 2016 possui certa superioridade com relação a quantidade semanal de exames realizados que tinham por objetivo a detecção do vírus da Zika, valor médio de 2016 é superior ao dos demais anos. Além disso, observa-se uma baixa variabilidade dentre o quantitativo semanal de exames para o ano de 2016, característica evidenciada pelo baixo valor do coeficiente de variação.

Conforme anteriormente abordado, é necessário cautela ao realizar análise a nível nacional no contexto da Vigilância Epidemiológica e, por isso, existe a necessidade de avaliar qual é a UF responsável pela maior parte do exames para detecção do vírus da Zika. Na tabela abaixo (Tabela [8\)](#page-46-1) estão elencadas, em ordem decrescente, as seis UFs responsáveis pelo maior quantitativo de exames, a quantidade de exames referentes a cada uma delas e seu respectivo valor percentual.

| UF                  | Exames Realizado | %     |
|---------------------|------------------|-------|
| Rio de Janeiro (RJ) | 16.310           | 23,38 |
| São Paulo (SP)      | 6.613            | 9,48  |
| Minas Gerais (MG)   | 5.722            | 8,20  |
| Pará (PA)           | 3.552            | 5,09  |
| Pernambuco (PE)     | 3.526            | 5,06  |
| Tocantins $(TO)$    | 3.116            | 4,47  |
| Outras              | 30.912           | 44,32 |
| Total               | 69.751           | 100   |

<span id="page-46-1"></span>Tabela 8 – Distribuição do total de exames realizados para detecção do vírus da Zika por Unidade da Federação.

No caso de exames direcionados para detecção do vírus da Zika, a UF com o maior número de exames registrados é o Rio de Janeiro, seguida por São Paulo, Minas Gerais, Pará, Pernambuco, Tocantins e as demais.

#### <span id="page-46-2"></span>3.1.4 Influenza

Somente a partir do ano de 2010 que passaram a ser registrados no sistema GAL exames direcionados para a detecção da Influenza, desde então foram registrados, a nível nacional, 180.400 exames. O comportamento do total semanal de exames realizados, registrados no GAL para detecção deste vírus e com data de liberação do resultado até outubro de 2017, pode ser encontrado na série histórica apresentada no gráfico do total de exames realizados para detecção da Influenza (Figura [5\)](#page-46-0).

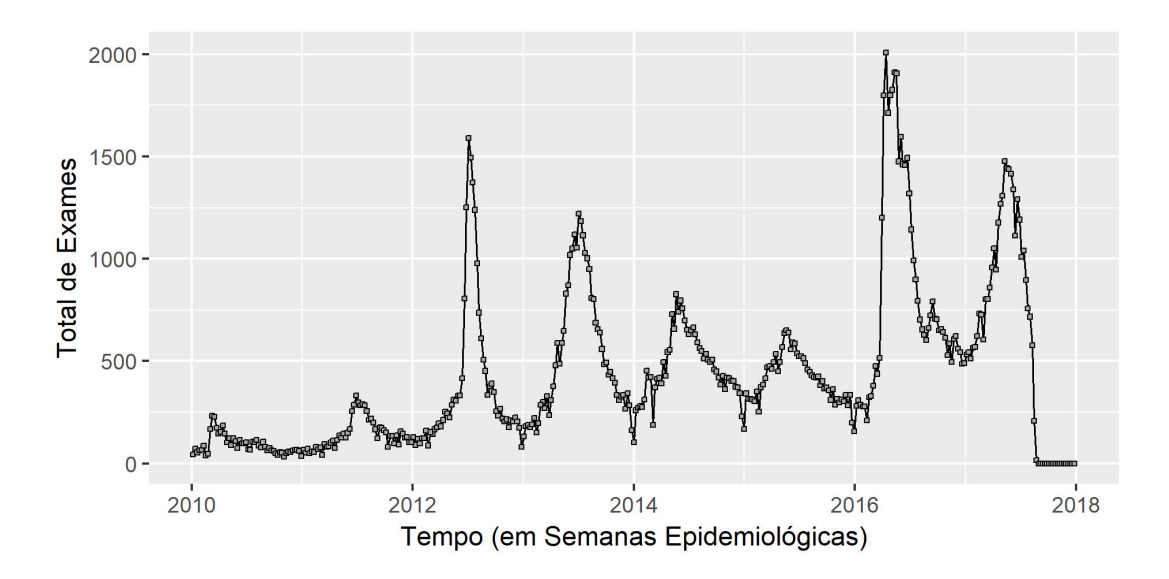

<span id="page-46-0"></span>Figura 5 – Série Temporal do total de exames realizados para detecção da Influenza.

Conforme gráfico apresentado (Figura [5\)](#page-46-0) é possível notar certo padrão sazonal no que diz respeito ao comportamento anual do número de exames realizados por semana epidemiológica. Este comportamento é tal que próximo da metade de cada ano observado o quantitativo de exames se elevou com relação ao dos demais períodos do ano em questão, com posterior queda nesta quantidade semanal de exames. Percebe-se, ainda, que em meados dos anos de 2012, 2013, 2016 e 2017 o número de exames realizados para detecção da Influenza possui destaque em comparação com os demais, ou seja, foram realizados nesses períodos, por semana, os maiores contingentes de exames de todo o período de 2010 a 2017.

Por meio da análise de algumas medidas descritivas referente ao total semanal de exames por ano em que se tem registros no GAL foi possível novamente notar as características observadas graficamente. Na tabela a seguir (Tabela [9\)](#page-47-0) é possível ter acesso a essas medidas descritivas.

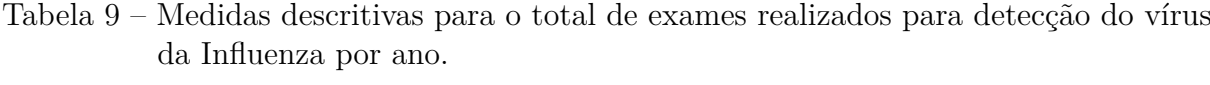

<span id="page-47-0"></span>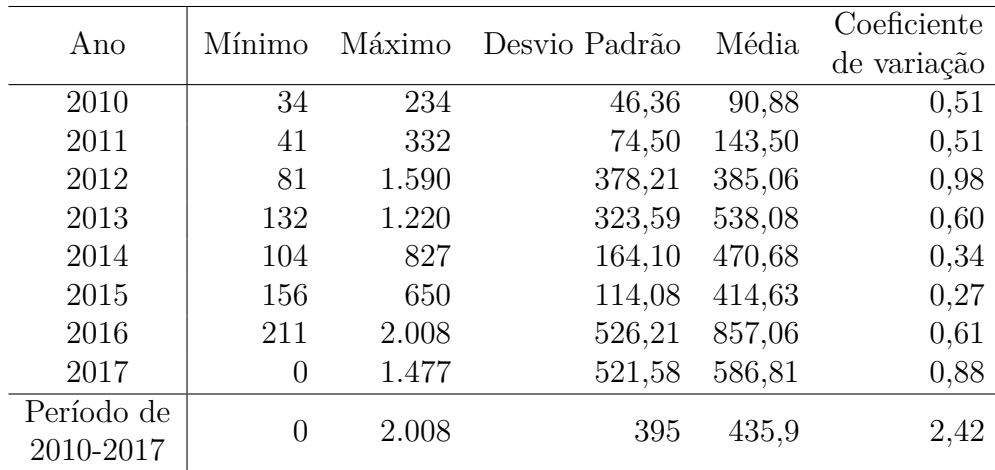

O valor máximo de exames expresso anteriormente (Tabela [9\)](#page-47-0) reforça a superioridade dos anos citados (2012, 2013, 2016 e 2017) com relação ao quantitativo semanal de exames realizados com objetivo de detecção da Influenza, de tal forma que o ano de 2016 possui destaque ainda maior. As demais medidas expressas anteriormente, no entanto, mostram que no ano de 2012 esse número elevado de exames realizados foi um fator isolado e que, de maneira geral, os anos com maior volume médio semanal de exames foram 2013, 2016 e 2017. Observa-se, ainda, baixa variabilidade dentre o quantitativo semanal de exames para todos os anos do período, sendo o ano de 2012 o que apresentou o maior coeficiente de variação.

Decorrente da cautela necessária ao realizar uma análise a nível nacional, avaliou-se como os exames para detecção da Influenza estão distribuido segundo UF de residência do paciente. Na tabela abaixo (Tabela [10\)](#page-48-1) estão elencadas, em ordem decrescente, as seis UFs responsáveis pela maioria dos exames registrados, a quantidade de exames referentes a cada uma delas e a proporção do total pelo qual cada UF é responsável.

<span id="page-48-1"></span>

| UF                      | Exames Realizados | 'H    |
|-------------------------|-------------------|-------|
| Paraná (PR)             | 53.299            | 29,54 |
| Rio Grande do Sul (RS)  | 22.007            | 12,20 |
| Minas Gerais (MG)       | 20.778            | 11,52 |
| São Paulo (SP)          | 11.365            | 6,30  |
| Rio de Janeiro (RJ)     | 10.965            | 6,08  |
| Mato Grosso do Sul (MS) | 8.486             | 4,70  |
| Outras                  | 53.500            | 29,66 |
| Total                   | 180.400           | 100   |

Tabela 10 – Distribuição do total de exames realizados para detecção da Influenza por Unidade da Federação.

Em relação aos exames para detecção da Influenza, a UF com o maior número de exames registrados é o Paraná, seguida pelo Rio Grande do Sul, Minas Gerais, São Paulo, Rio de Janeiro, Mato Grosso do Sul e as demais. A partir dessa informação, foi verificada a distribuição desses exames com relação aos municípios do Paraná e obteve-se que o município responsável pela maior quantidade de exames foi Curitiba contemplando cerca de 16,34% dos exames realizados no Paraná. O comportamento do total semanal de exames realizados em Curitiba para Influenza se encontra a seguir (Figura [6\)](#page-48-0).

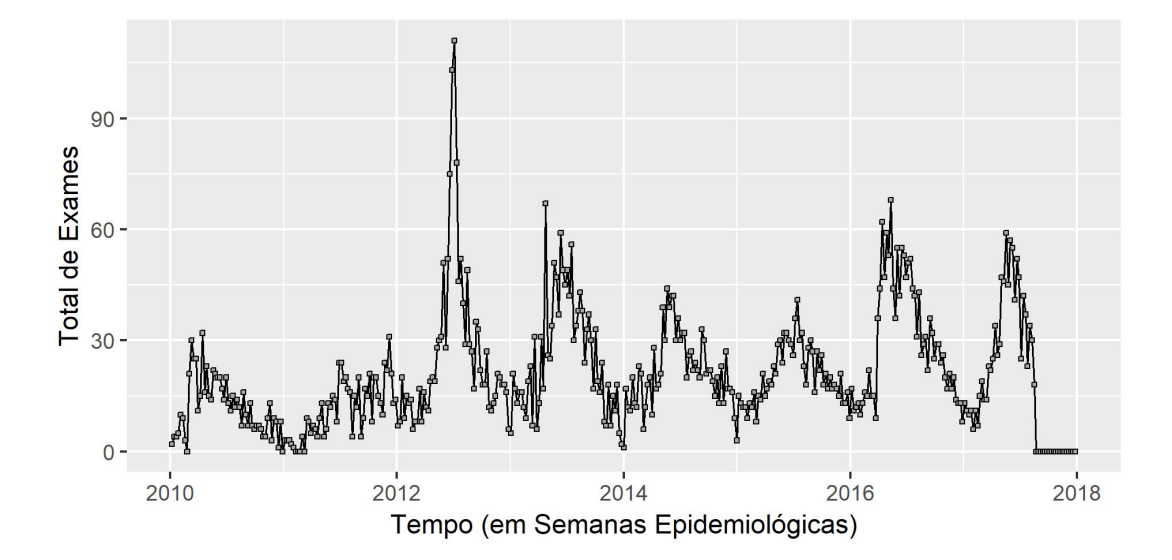

<span id="page-48-0"></span>Figura 6 – Série temporal do total de exames realizados para detecção da Influenza no município de Curitiba.

Ao analisar a série histórica do total de exames realizados no município de Curitiba para detecção da Influenza (Figura [6\)](#page-48-0), é possível perceber comportamento semelhante ao observado em ambito nacional. Para este município o número de exames realizados parece, também, seguir um padrão de comportamento em que o número de exames realizados é mais elevado no período do meio do ano. Além disso, percebe-se que os anos de 2012, 2013, 2016 e 2017 se destacam com relação ao quantitativo de exames, tal como o observado na

análise de nível nacional. Na tabela a seguir (Tabela [11\)](#page-49-0) é possível ter acesso a algumas medidas descritivas do total semanal de exames por ano para Curitiba.

<span id="page-49-0"></span>

| Ano        | Mínimo         | Máximo | Desvio Padrão | Média | Coeficiente |
|------------|----------------|--------|---------------|-------|-------------|
|            |                |        |               |       | de variação |
| 2010       | 1              | 32     | 7,39          | 12,40 | 0,59        |
| 2011       | 1              | 31     | 7,25          | 12,43 | 0,58        |
| 2012       | 6              | 111    | 22,86         | 27,09 | 0,84        |
| 2013       | $\overline{2}$ | 67     | 15,83         | 25,96 | 0,60        |
| 2014       | 1              | 44     | 9,83          | 21,83 | 0,45        |
| 2015       | 8              | 41     | 7,60          | 20,69 | 0,36        |
| 2016       | 8              | 68     | 16,31         | 30,46 | 0,53        |
| 2017       | 6              | 59     | 15,94         | 28,72 | 0,55        |
| Período de | 1              | 111    |               |       | 0.68        |
| 2010-2017  |                |        | 15,23         | 22,29 |             |

Tabela 11 – Medidas descritivas para o total de exames realizados para detecção do vírus da Influenza por ano em Curitiba.

Mais uma vez, o valor máximo de exames expresso anteriormente (Tabela [11\)](#page-49-0) reforça a superioridade dos anos citados (2012, 2013, 2016 e 2017) com relação ao quantitativo semanal de exames realizados no município de Curitiba, de tal forma que o ano de 2012 possui destaque ainda maior. As demais medidas expressas na tabela anterior, no entanto, mostram que, em média, o ano de 2016 apresentou maior volume médio semanal de exames realizados. Observa-se, ainda, baixa variabilidade dentre o quantitativo semanal de exames para todos os anos do período, sendo o ano de 2012 o que apresentou o maior coeficiente de variação.

## <span id="page-49-1"></span>3.2 Construção do Indicador

A partir das informações inicialmente apuradas buscou-se construir um Indicador adequado que possibilitasse ações de Vigilância Epidemiológica para Influenza no município de Curitiba. Nesta etapa, o recorte temporal utilizado foi do ano de 2010 até o ano de 2016.

Dessa forma, foi obtido Indicador semanal, que considera a divisão do ano em semanas epidemiológicas, referente ao total de resultados positivos registrados no GAL na semana em questão, é possível verificar a série histórica desse Indicador no município de Curitiba na Figura [7.](#page-50-0)

A partir do gráfico da série histórica do Indicador no município de Curitiba (Figura [7\)](#page-50-0) é possível perceber padrão de comportamento equivalente ao do total de exames realizados, ou seja, possui aparente elevação no contingente de pacientes com resultado positivo para Influenza no período do meio do ano. Além disso, em meados do ano de 2012 ocorre um aumento de resultados positivos que destoa do aumento observado nos demais anos contemplados na análise.

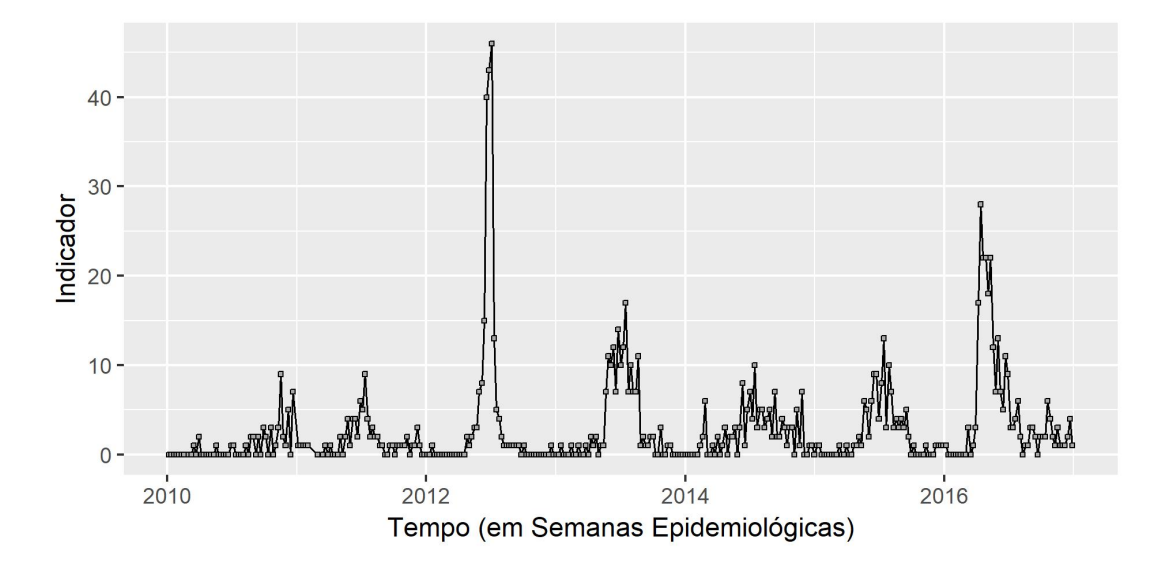

<span id="page-50-0"></span>Figura 7 – Série temporal do total de exames positivos para Influenza no município de Curitiba.

Na tabela a seguir (Tabela [12\)](#page-50-1) é possível ter acesso a algumas medidas descritivas, anuais, para o Indicador selecionado que permitem perceber características semelhantes às observadas graficamente.

<span id="page-50-1"></span>

| Ano        | Máximo<br>Mínimo |    | Desvio Padrão | Média | Coeficiente |
|------------|------------------|----|---------------|-------|-------------|
|            |                  |    |               |       | de variação |
| 2010       | $\overline{0}$   | 9  | 1,80          | 0.94  | 1,91        |
| 2011       | $\theta$         | 9  | 1,78          | 1,44  | 1,23        |
| 2012       | $\theta$         | 46 | 10,24         | 3,92  | 2,61        |
| 2013       | $\theta$         | 17 | 4,56          | 3,21  | 1,42        |
| 2014       | $\theta$         | 10 | 2,47          | 2,41  | 1,02        |
| 2015       | $\theta$         | 13 | 3,11          | 2,32  | 1,33        |
| 2016       | $\theta$         | 28 | 6,85          | 5,01  | 1,36        |
| Período de | 0                |    |               |       |             |
| 2010-2016  |                  | 46 | 5,39          | 2,75  | 1,95        |

Tabela 12 – Medidas descritivas anuais para o Indicador da Influenza em Curitiba.

Conforme as medidas descritivas presentes na tabela anterior (Tabela [12\)](#page-50-1), é possível notar que o ano de 2012, de fato, apresentou o valor máximo mais elevado. Neste ano o município de Curitiba apresentou em uma mesma semana epidemiológica até 46 pacientes com resultado positivo para Influeza, enquanto que nos demais anos do período de 2010 a 2017 esse número não ultrapassa o de 28 pacientes com resultados positivos para Influenza. Além disso, por meio dos boxplots apresentados a seguir (Figura [8\)](#page-51-0) é possível notar a presença de valores extremos no ano de 2012 que, de maneira geral, não é notada para os demais anos.

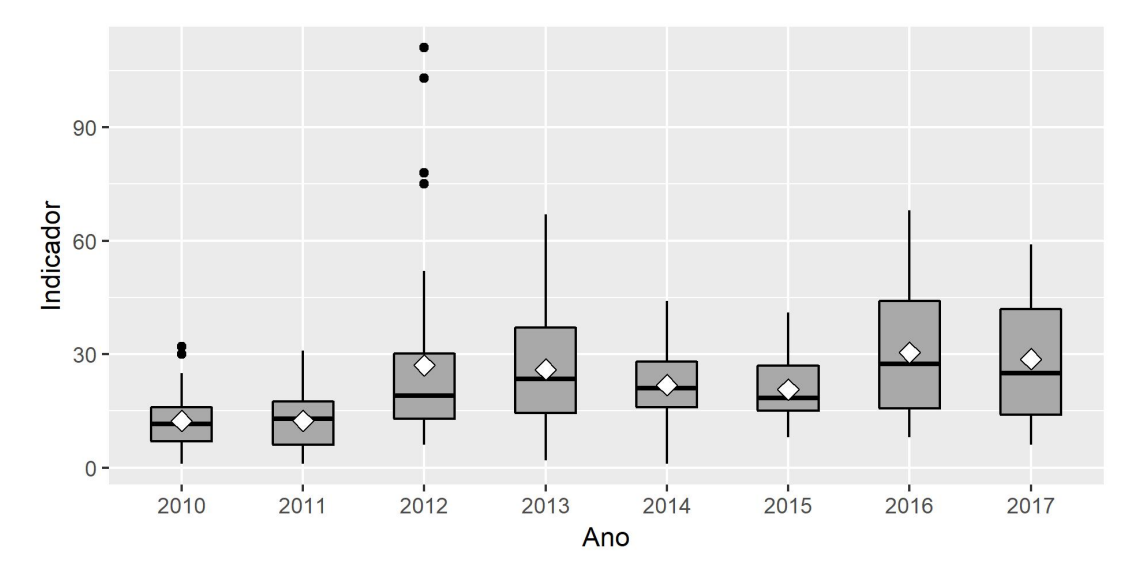

<span id="page-51-0"></span>Figura 8 – Boxplot do total de exames positivos para Influenza no município de Curitiba por ano.

Tendo em vista provável padrão sazonal esperado para a série histórica do Indicador, percebeu-se a necessidade de realizar uma comparação do Indicador ano a ano. O gráfico a seguir (Figura [9\)](#page-51-1) possibilita visualizar as semelhanças e diferenças de comportamento do Indicador em Curitiba dentre os anos contemplados pelo GAL.

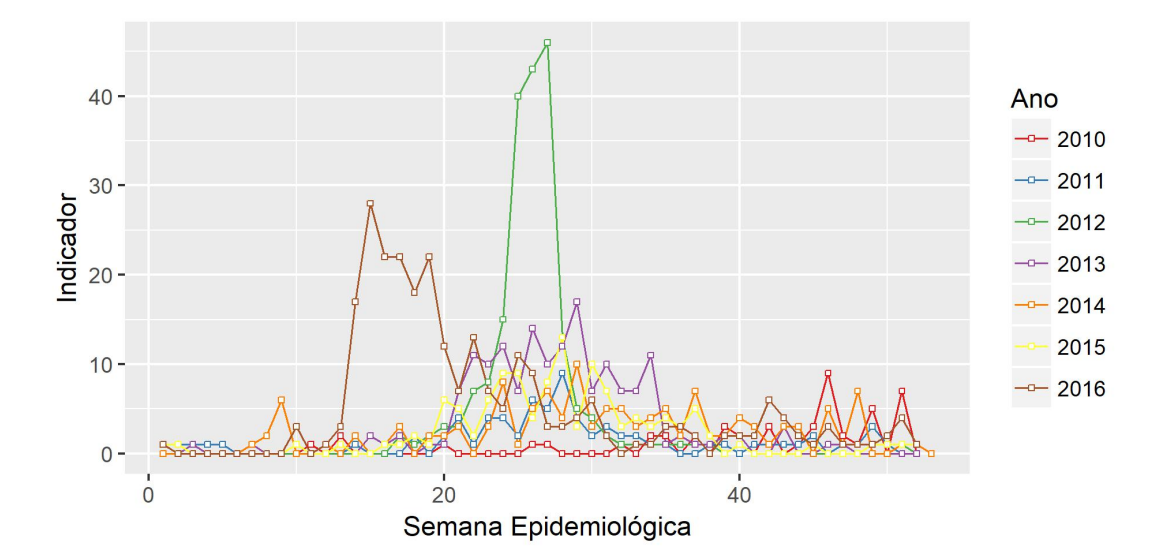

<span id="page-51-1"></span>Figura 9 – Série temporal do total de exames positivos para Influenza no município de Curitiba por ano.

<span id="page-51-2"></span>O gráfico anterior (Figura [9\)](#page-51-1) reforça o que foi observado com relação a existência de um padrão anual de comportamento do Indicador. É possível perceber que ao longo dos anos o nível do indicador se eleva a partir da vigésima semana com posterior queda, salvo para o ano de 2016 em que essa elevação é anterior às demais. De maneira geral, pôde-se perceber certo comportamento sazonal do Indicador selecionado para análise.

## 3.3 Modelo de Séries Temporais

Decorrente da aparente Sazonalidade da série do Indicador, para que se possa controlá-la e captar a autocorrelação presente, faz-se necessário o ajuste de um modelo de séries temporais. Os gráficos referentes à FAC e FACP da Série Temporal do Indicador (Figuras [10](#page-52-0) e [11\)](#page-52-1) auxiliam, também, na verificação da estacionariedade da Série.

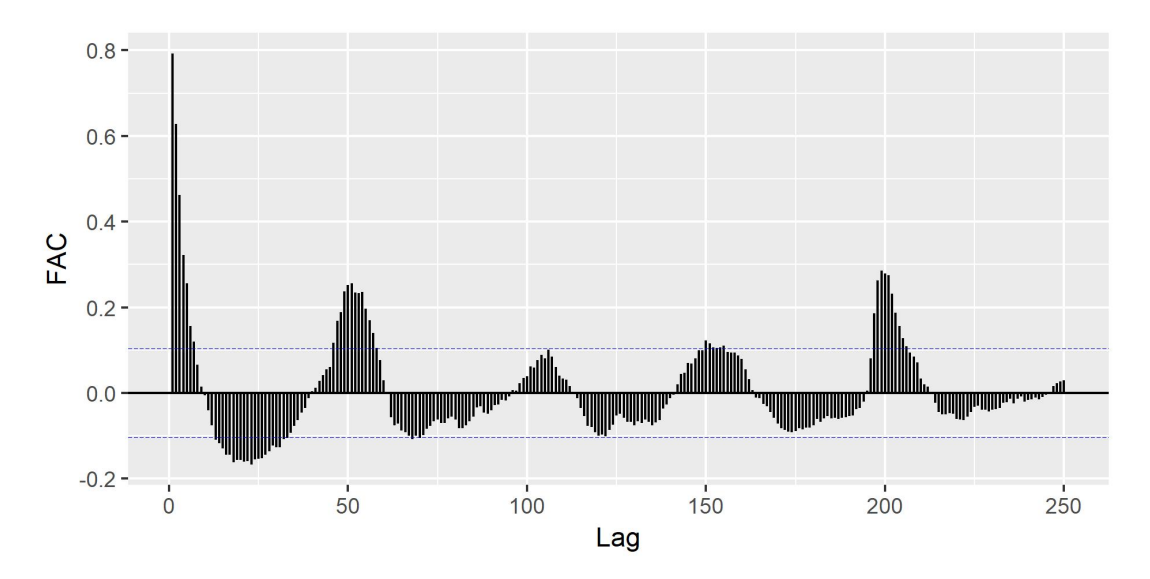

<span id="page-52-0"></span>Figura 10 – Gráfico da FAC do Indicador.

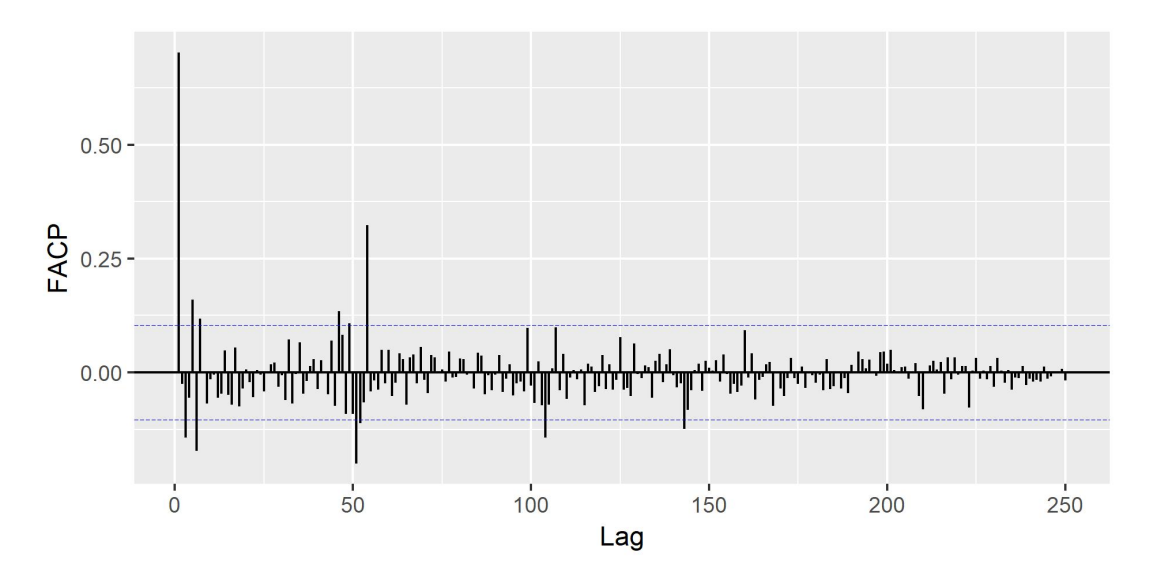

<span id="page-52-1"></span>Figura 11 – Gráfico da FACP do Indicador.

Espera-se, em uma série estacionária, que a FAC apresente decaímento exponencial ou em senóides amortecidas, característica que não pode ser observada no gráfico apresentado (Figura [10\)](#page-52-0). É possível, assim, perceber, por meio de análise gráfica da série e da FAC, que o Indicador não possui comportamento estacionário e será, de fato, necessário a utilização de um modelo de Série Temporal para descrevê-lo.

<span id="page-53-1"></span>Para que fosse possível o ajuste de modelo de Séries Temporais do tipo SARIMA, se fez necessário a definição do período com que ocorriam semelhanças no padrão da Serie Temporal. Para isso, foi utilizado como ferramenta periodograma em que foi possível perceber destaque para a frequência 0,01867 e, consequentemente, considerar como 53 o período existente na série do Indicador. Assim, é possível pressupor que acontecem similaridades no comportamento do Indicador, prioritariamente, a cada 53 semanas ( $s =$ 53).

Dessa forma, como tentativa de amenizar a sazonalidade presente, foi realizada diferenciação da série em lags sazonais de tamanho 53 que tem como consequência a perda das 53 primeiras observações da série original, aproximadamente um ano. É possível verificar o comportamento da série diferenciada a partir do gráfico a seguir (Figura [12\)](#page-53-0) e notar atenuação da sazonalidade presente, dessa maneira, parece adequado realizar apenas uma diferença sazonal.

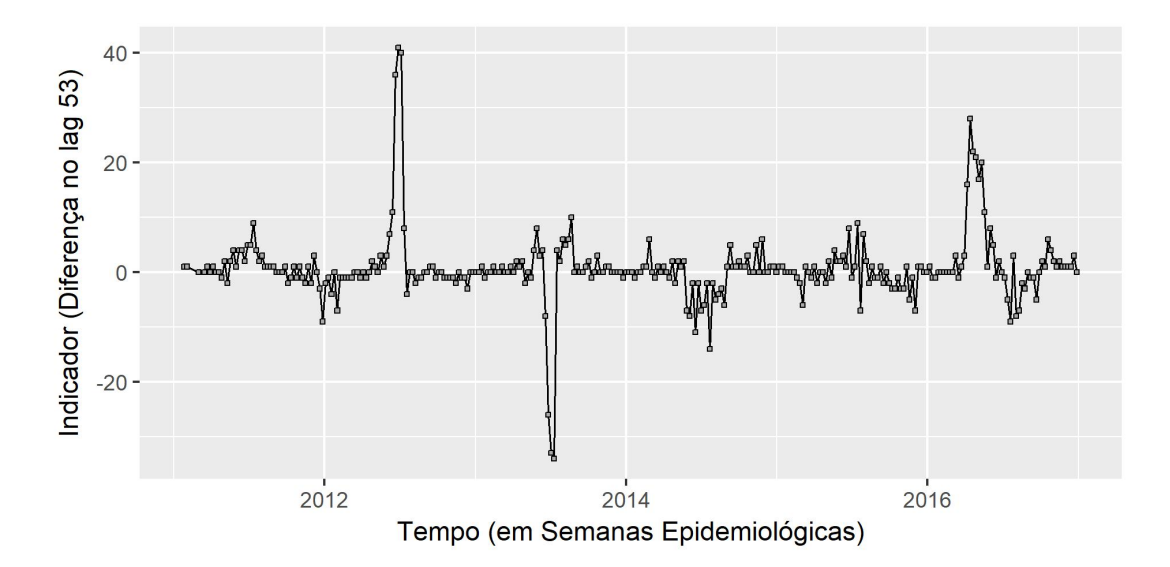

<span id="page-53-0"></span>Figura 12 – Gráfico do Indicador diferenciado no lag 53.

Definido o periodo do modelo e diferenciada a série, o passo seguinte se refere a definição da ordem do modelo a ser verificado. Tal como sugerido por [Morettin e Toloi](#page-63-8) [\(2006\)](#page-63-8) foram considerados alguns modelos de baixa ordem e modelos mais específicos que parecerem adequados segundo os gráficos da FAC e a FACP da série diferenciada (Figuras [13](#page-54-0) e [14\)](#page-54-1).

Os gráficos da FAC e da FACP mencionados anteriormente (Figuras [13](#page-54-0) e [14\)](#page-54-1) não aparentam sugerir nitidamente um modelo. No entanto, é possível considerar que a FACP possui decaimento exponencial e que a FAC apresenta um corte no *lag* 2 do primeiro período de tamanho 53 e que após 4 períodos há, novamente, um corte na FAC. Dessa forma, pode ser que um modelo do tipo  $SARIMA(0,0,2) \times (0,1,4)_{53}$  seja adequado para descrever o comportamento da série.

<span id="page-54-2"></span>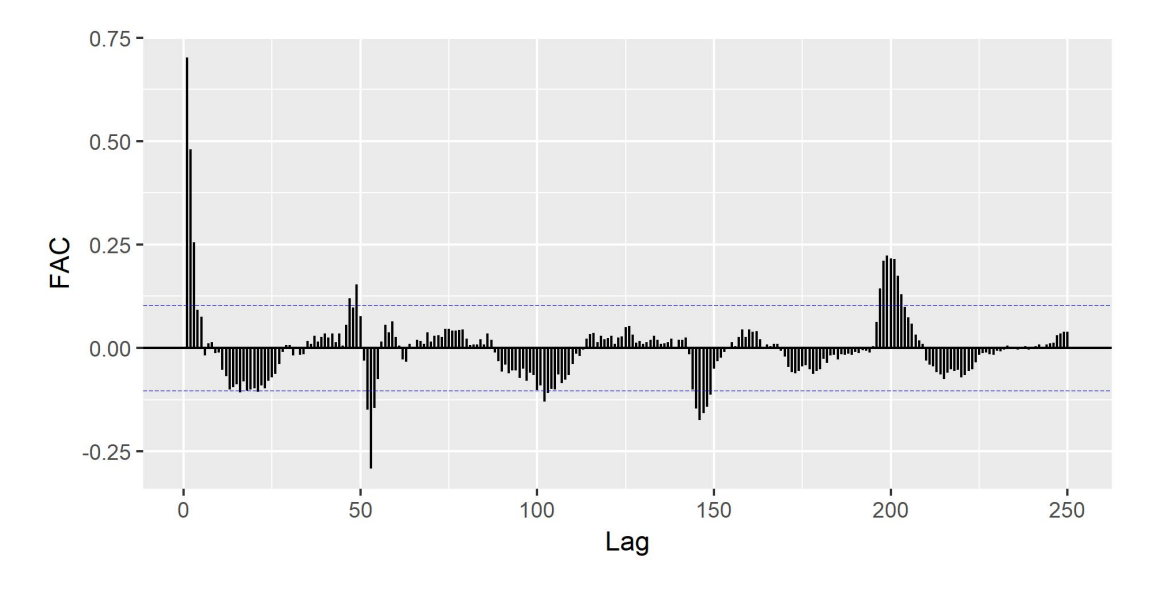

<span id="page-54-0"></span>Figura 13 – Gráfico da FAC da Diferença do Indicador.

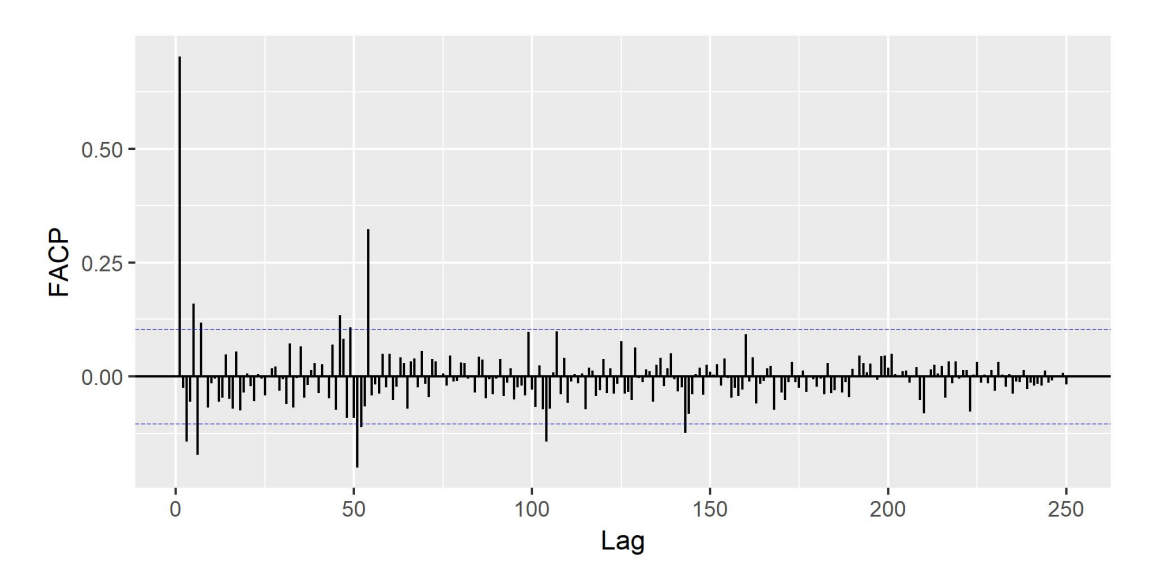

<span id="page-54-1"></span>Figura 14 – Gráfico da FACP da Diferença do Indicador.

Seguindo a orientação de [Box e Jenkins](#page-62-5) [\(1970\)](#page-62-5), no que diz respeito à busca por modelos parcimoniosos, será considerado como melhor modelo dentre os pré-selecionado aquele que apresentar os menores valores para os critérios de seleção AICC e BIC. Na Tabela [13](#page-55-0) é possível visualizar os modelos analisados e os respectivos valores do critério AICC e critério BIC.

Considerando os modelos expostos na tabela mencionada anteriormente (Tabela [13\)](#page-55-0) e os respectivos valores dos critérios de seleção, é possível notar que, dentre eles, quatro modelos (marcados por \*) parecem razoáveis, SARIMA $(1,0,0) \times (0,1,1)_{53}$  $SARIMA(1,0,0) \times (1,1,1)_{53}$ ,  $SARIMA(1,0,1) \times (0,1,1)_{53}$  e  $SARIMA(1,0,1) \times (1,1,1)_{53}$ . Será escolhido, a princípio, o modelo SARIMA $(1,0,0) \times (0,1,1)_{53}$  que possui os menores valores para o AICC e BIC e menor número de parâmetros.

<span id="page-55-0"></span>

| Modelo                                | AICC     | BIC      |
|---------------------------------------|----------|----------|
| $SARIMA(1,0,1)\times(1,1,1)_{53}^*$   | 1.697,12 | 1.721,26 |
| $SARIMA(1,0,1)\times(0,1,1)_{53}^*$   | 1.695,43 | 1.715,92 |
| $SARIMA(1,0,1)\times(1,1,0)_{53}$     | 1.739,47 | 1.759,96 |
| $SARIMA(1,0,1)\times(0,1,0)_{53}$     | 1.814,24 | 1.831,05 |
| $SARIMA(1,0,0)\times(1,1,1)_{53}^*$   | 1.695,06 | 1.715,55 |
| $SARIMA(1,0,0)\times(0,1,1)_{53}^*$   | 1.693,39 | 1.710,21 |
| $SARIMA(1,0,0)\times(1,1,0)_{53}$     | 1.737,68 | 1.754,49 |
| $SARIMA(1,0,0)\times(0,1,0)_{53}$     | 1.812,34 | 1.825,47 |
| $SARIMA(0,0,1)\times(1,1,1)_{53}$     | 1.791,70 | 1.812,19 |
| $SARIMA(0,0,1)\times(0,1,1)_{53}$     | 1.790,67 | 1.807,48 |
| $SARIMA(0,0,1)\times(1,1,0)_{53}$     | 1.830,01 | 1.846,83 |
| $SARIMA(0,0,1)\times(0,1,0)_{53}$     | 1.878,75 | 1.891,88 |
| $SARIMA(0,0,0) \times (1, 1, 1)_{53}$ | 1.952,92 | 1.969,74 |
| $SARIMA(0,0,0)\times(0,1,1)_{53}$     | 1.955,75 | 1.968,88 |
| $SARIMA(0,0,0)\times(1,1,0)_{53}$     | 1.989,23 | 2.002,36 |
| $SARIMA(0,0,0) \times (0,1,0)_{53}$   | 2.017,77 | 2.027,20 |
| $SARIMA(0,0,2) \times (0, 1, 4)_{53}$ | 1.735,13 | 1.766,54 |

Tabela 13 – Critérios de seleção BIC e AICC para possíveis modelos de Séries Temporais.

O modelo previamente selecionado,  $SARIMA(1,0,0) \times (0,1,1)_{53}$ , possui dois parâmetros, sendo um deles referente a parte Autorregressiva não sazonal (*φ*1) e o outro referente a parte Médias Móveis sazonal  $(\Theta_1)$ , e intercepto estimados conforme os valores expressos na tabela a seguir que contempla a estimativa pontual de cada parâmetro com respectivo desvio padrão (Tabela [14\)](#page-55-1).

Tabela 14 – Estimativas dos parâmetros do modelo SARIMA $(1,0,0) \times (0,1,1)_{53}$ .

<span id="page-55-1"></span>

| Parâmetros             | $\phi_1$ | $\Theta_1$ | Intercepto |
|------------------------|----------|------------|------------|
| Estimativa             | 0,7591   | -0.9998    | 0,4651     |
| Desvio Padrão   0.0368 |          | 0.1564     | 0.3549     |

Antes de selecionar, definitivamente, o modelo a ser utilizado é necessário verificar algumas características dos resíduos quanto ao seu comportamento ao longo do período. A partir da Figura [15,](#page-56-0) é possivel observar o comportamento dos resíduos obtidos para o modelo SARIMA(1,0,0) × (0, 1, 1)<sub>53</sub> para o período contemplado após difereciação da série histórica do Indicador, anos de 2011 a 2016.

A partir de uma análise gráfica inicial (Figura [15\)](#page-56-0), os resíduos parecem ter um comportamento adequado segundo as suposições do modelo. No entanto, em vista da necessidade de verificar essa suposição de que os resíduos se comportam tal qual um Ruído Branco, para os resíduos do modelo SARIMA $(1,0,0) \times (0,1,1)_{53}$ , foi calculado o valor médio e realizado o Teste de Ljung e Box. Obteve-se, assim, que a média dos resíduos é igual a 0*,* 02 e com p-valor = 0*,* 90 que não é possível rejeitar a hipótese de que os resíduos são não correlacionados, ou seja, pode-se considerar que os resíduos têm comportamento

semelhante ao de um Ruído Branco. Dessa maneira, o modelo a ser utilizado será o  $SARIMA(1,0,0) \times (0,1,1)_{53}$ .

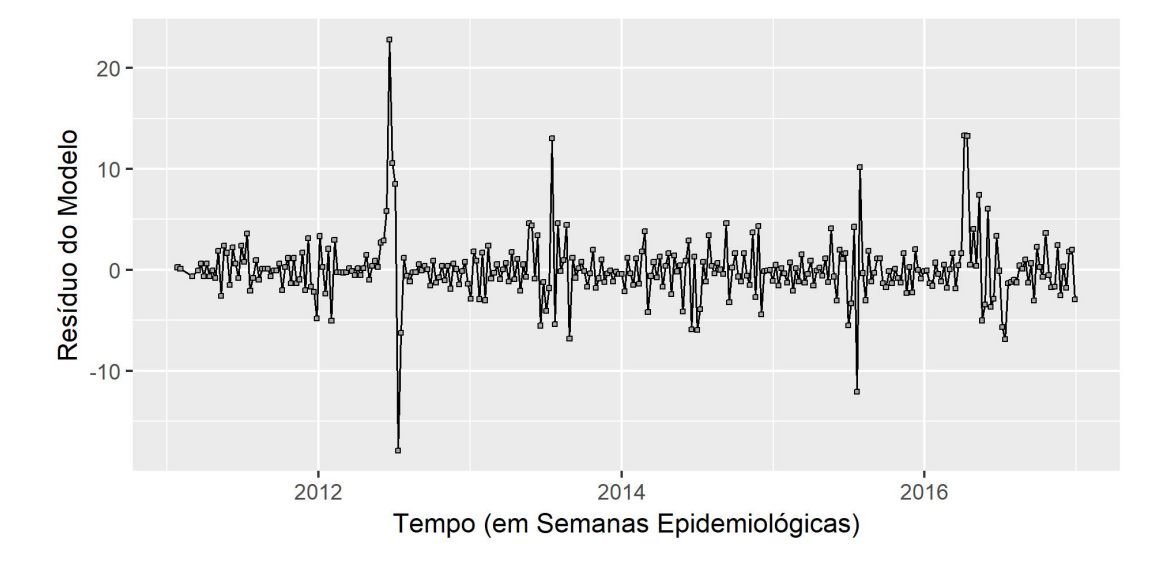

<span id="page-56-0"></span>Figura 15 – Gráfico dos Resíduos do Modelo.

No gráfico a seguir (Figura [16\)](#page-56-1) é possível observar um comparativo entre os valores da série diferenciada do Indicador e os valores conforme o modelo ajustado,  $SARIMA(1,0,0) \times (0,1,1)_{53}$ .

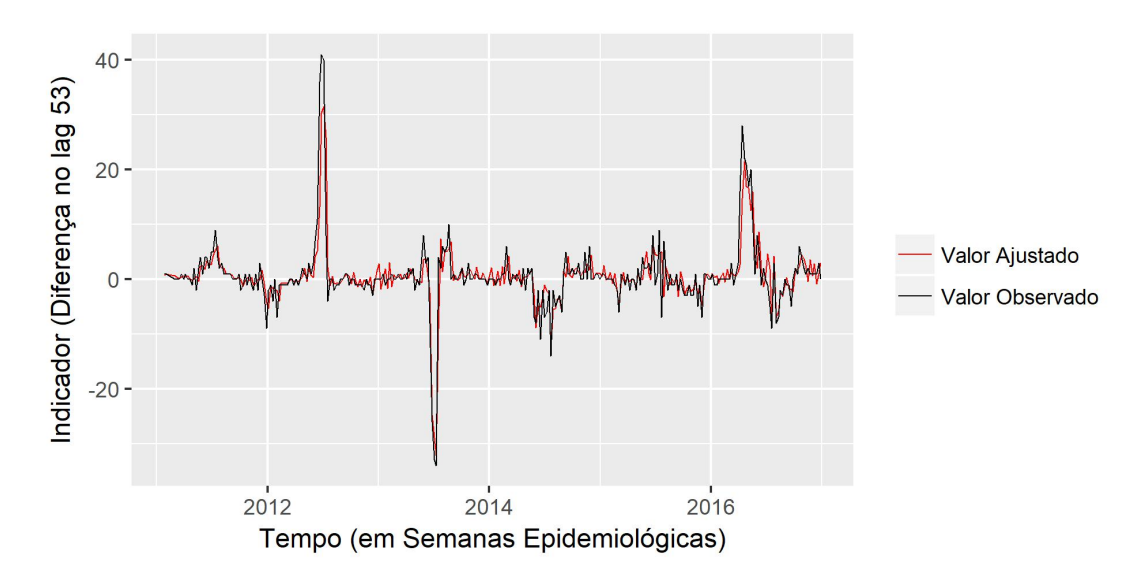

<span id="page-56-1"></span>Figura 16 – Comparação da Série Observada com a Série Ajustada pelo modelo  $SARIMA(1,0,0) \times (0,1,1)_{53}$ .

<span id="page-56-2"></span>A partir do gráfico anterior (Figura [16\)](#page-56-1) é possível perceber que, a menos das observações em meados dos anos de 2012, 2013 e 2016, o modelo parece se ajustar bem a série histórica diferenciada do Indicador. Vale lembrar que na metade de cada um desses anos (2012, 2013 e 2016), desde a análise descritiva realizada inicialmente, aparenta existir possível comportamento anômalo nesses períodos.

# <span id="page-57-1"></span>3.4 Gráfico de Controle

Como possível mecanismo de controle e monitoramento de Vigilância Epidemiologica em Saúde e com o objetivo de minimizar riscos à saúde da população por meio de resoluções rápidas e eficientes, será monitorado o nível do Indicador para a Influenza com auxílio de um Gráfico de Controle. No entanto, tendo em vista análises já realizadas, serão considerados para controle os resíduos do modelo SARIMA $(1,0,0) \times (0,1,1)_{53}$  obtidos anteriormente.

O Gráfico de Controle escolhido para os resíduos foi o MMEP, gráfico mais flexível por não supor distribuição dos valores a serem controlados e por ser ideal na detecção de pequenas alterações com relação ao valor alvo. Para utilização deste gráfico é necessário que antes ele seja parametrizado, ou seja, é necessário escolher valores para *λ* e *L*.

Na escolha dos valores dos parâmetros foi considerada recomendações feitas por [Montgomery](#page-63-1) [\(2004\)](#page-63-1) e definido o zero como valor alvo dos resíduos. Além disso, levou-se em consideração que quanto maior o valor atribuído ao parâmetro *λ* maior o peso dado às observações mais recentes e menos restritivos os limites de controle. Nas Figuras [17](#page-57-0) e [18](#page-58-0) encontram-se os Graficos de Controle do tipo MMEP aplicado aos resíduos do modelo  $SARIMA(1,0,0) \times (0,1,1)_{53}$  para diferentes parametrizações.

Nos gráficos mencionados anteriormente (Figuras [17](#page-57-0) e [18\)](#page-58-0) é possível perceber que, apesar de possuírem diferentes distâncias entre os limites de controle e diferentes pesos atribuídos às observações, o processo é dado como fora de controle nos mesmos períodos. Ainda que com diferentes intensidades os dois gráficos mostram que o processo estaria fora de controle nos anos de 2012 e 2016.

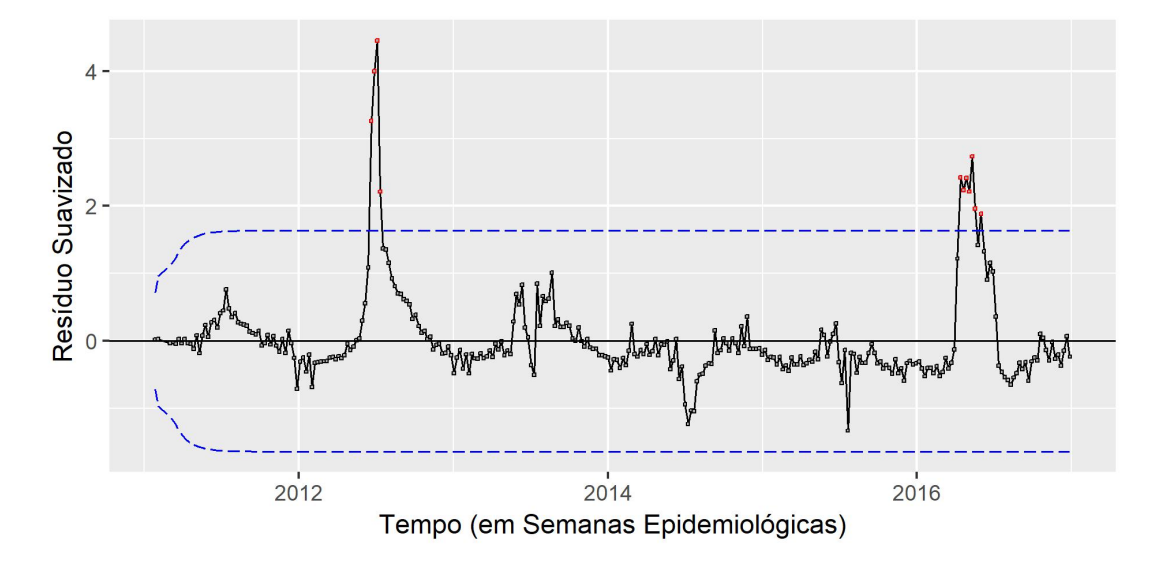

<span id="page-57-0"></span>Figura 17 – Gráfico de Controle para os Resíduos com  $\lambda = 0, 1$  e  $L = 2, 703$ .

<span id="page-58-2"></span>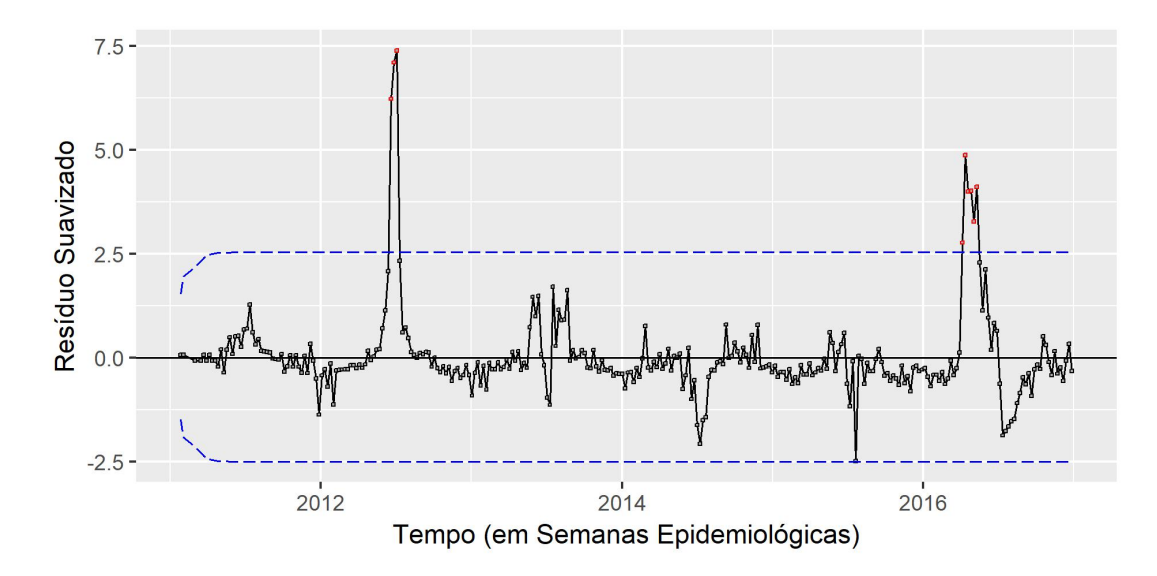

<span id="page-58-0"></span>Figura 18 – Gráfico de Controle para os Resíduos com  $\lambda = 0, 2 \text{ e } L = 2,860$ .

Vale lembrar que o processo ser dado como fora de controle não indica necessariamente um surto ou epidemia, significa que algo pode estar errado e deve ser investigado por profissionais especializados da área de saúde. No caso da Influenza em Curitiba, foi divulgado pelos informes epidemiológicos publicados pelo Centro de Informações Estratégicas em Vigilância (CIEVS) do Estado do Paraná que, de fato, ocorreram surtos seguidos de campanhas de vacinação nos anos alertados pelo Gráfico de Controle.

## <span id="page-58-1"></span>3.5 Implantação do Gráfico de Controle

Em decorrência da necessidade de agilidade em detectar se está ocorrendo um surto ou não e das informações mais recentes terem maior relevância na tomada de decisão, o gráfico mais indicado é aquele que apresenta uma resposta rápida com base nas observações recentes. Desta forma, o mais indicado para a implantação do gráfico de controle no sistema de Vigilância Epidemiológica para a Influenza no município de Curitiba é a utilização do gráfico cujo os parâmetros são  $\lambda = 0$ , 2 e  $L = 2,860$ , que indicou pela necessidade de investigação de possível surto em meados de 2012 e 2016.

Dessa maneira, para a implantação de Gráficos de Controle Estatístico no Sistema de Vigilância Epidemiológica a ser desenvolvido no Ministério da Saúde, os passos gerais recomendados por [Montgomery](#page-63-11) [\(2009\)](#page-63-11) podem ser seguidos para monitoramento das mais diversas doenças e agravos, são eles:

- 1. Determinar qual característica controlar;
- 2. Determinar em qual etapa do processo de vigilância os Gráficos de Controle devem ser implementados;
- 3. Escolher o tipo de Gráfico de Controle apropriado;
- 4. Tomar ações para melhorar os processos como resultado da análise do Gráfico de Controle;
- 5. Selecionar sistemas de coleta de dados e *software* de computador.

Vale ressaltar que Gráficos de Controle não são utilizados apenas para vigilância de um processo, eles são um método ativo e em tempo real que auxiliam na redução da variabilidade de um processo.

# <span id="page-60-0"></span>4 Conclusão

O fornecimento de orientação técnica permanente e atual para profissionais de saúde permite diagnosticar uma situação epidêmica inicial para adoção imediata de medidas de controle. Pautado neste propósito central da Vigilância Epidemiológica, foi proposta a utilização de Séries Temporais e Gráficos de Controle Estatístico a indicador estratégico para o sistema de Vigilância Epidemiológica do Ministério da Saúde.

A análise descritiva, a nível nacional, dos resultados de exames contemplados pelo GAL referente aos exames para detecção do vírus Influenza, do vírus da Febre Amarela, vírus da Zika e Chikungunya foi realizada com cautela. Este cuidado foi decorrente da adesão dos estados ao sistema GAL ter ocorrido de maneira progressiva e o fato de que a adesão tardia de algus estados pode gerar uma falsa impressão no aumento do número de exames realizados ou de resultados positivos.

Ao contrário das demais doenças de notificação compulsória acompanhadas pelo Ministério da Saúde e contempladas pelo GAL, as informações a respeito do resultado de exames para Influenza foram submetidas à avaliação prévia e, por isso, foram escolhidas para serem analisadas com maior profundidade. Por conseguinte, por meio de análise exploratória foi possível delimitar o estado do Paraná e posteriormente o município de Curitiba como a região a ser considerada por ter sido responsável pela realização da maior parte dos exames que buscaram detectar o vírus Influenza.

Para a Influenza, no município de Curitiba, o Indicador que pareceu adequado e foi selecionado se refere ao total de exames realizados que tiveram resultado positivo para Influenza ao longo de uma Semana Epidemiológica. Por meio de uma análise gráfica inicial, o indicador aparentou comportamento sazonal com relação aos anos. Além disso, mediante avaliação dos gráficos da FAC e FACP percebeu-se que o Indicador não possuia um comportamento estacionário e que seria, de fato, necessário ajustar um modelo de Séries Temporais ao Indicador para posterior utilização do Gráfico de Controle.

Com auxílio de um periodograma foi possível verificar a presença de sazonalidade na série temporal com período tamanho 53. Decorrente disso, a série orginal foi diferenciada em *lags* sazonais tamanho 53 que possibilitou atenuar a sazonalidade presente. Dessa maneira, o modelo que se mostrou mais adequado conforme os critérios de seleção AICC e BIC foi o SARIMA $(1,0,0) \times (0,1,1)_{53}$  que também atendeu às suposições do modelo de que os resíduos devem se comportar tal como um Ruído Branco.

Ajustado o modelo, foram construídos Gráficos de Controle do tipo MMEP para as combinações de parâmetros *λ* = 0*,* 1 e *L* = 2*,* 703 e *λ* = 0*,* 2 e *L* = 2*,* 860. Em decorrência da necessidade de agilidade em detectar a ocorrência ou não de um surto e das informações

mais recentes terem maior relevância nesse processo de decisão, foi recomendado o Grafico de Controle cujo os parâmetros eram  $\lambda = 0$ , 2 e  $L = 2,860$ . Para este gráfico foi possível perceber um indicativo de que o processo estaria fora de controle em meados de 2012 e 2016. Suspeitas reforçadas pelos informes epidemiológicos publicados no CIEVS do Estado do Paraná.

A metodologia proposta neste trabalho pode ser aplicada a outros Indicadores, relacionados às mais diversas doenças ou agravos, a serem monitorados pelo sistema de Vigilância Epidemiológica do Ministério da Saúde. Para isso, é necessário a escolha adequada da ordem do modelo e dos parâmetros e, no caso do Indicador apresentar comportamento estacionário, é recomendável aplicar o Gráfico de Controle diretamente à série de dados, metodologia simplificada.

Considerando que as recomendações e medidas de prevenção e controle das doenças e agravos decorrentes da prática da Vigilância Epidemiológica não surtem efeito instantâneo na contenção de doenças, é necessário rápida detecção de qualquer sinal de elevação no nível do Indicador acompanhado. Dessa maneira, acredita-se que este trabalho contribuirá para o fortalecimento das ações de Vigilância Epidemiológica, tendo em vista a possibilidade de, rapidamente, fornecer orientação técnica para os profissionais de saúde tomarem as devidas decisões com relação as ações a serem adotadas.

# Referências

<span id="page-62-9"></span><span id="page-62-0"></span>AKAIKE, H. Information theory and an extension of the maximum likelihood principle. *2nd International Symposium on Information Theory*, 1973. Citado na página [30.](#page-31-0)

<span id="page-62-12"></span>BORROR, C.; MONTGOMERY, D.; RUNGER, G. Robustness of the ewma control chart to non-normality. *Journal of Quality Technology*, American Society for Quality, v. 31, n. 3, p. 309–316, 7 1999. ISSN 0022-4065. Citado na página [37.](#page-38-1)

<span id="page-62-6"></span>BOWERMAN, B. L.; O'CONNELL, R. T. *Time Series Forecasting: Unified Concepts and Computer Implementation*. [S.l.]: Brooks/Cole, 1987. ISBN 0871500701. Citado na página [25.](#page-26-2)

<span id="page-62-5"></span>BOX, G. E. P.; JENKINS, G. M. *Time series analysis: forecasting and control*. [S.l.]: Holden-day, 1970. Citado 5 vezes nas páginas [24,](#page-25-1) [29,](#page-30-2) [30,](#page-31-0) [31](#page-32-2) e [53.](#page-54-2)

<span id="page-62-8"></span>BROCKWELL, P. J.; DAVIS, R. A. *Introduction to Time Series and Forecasting*. [S.l.]: Springer, 2002. ISBN 0387953515. Citado 3 vezes nas páginas [29,](#page-30-2) [30](#page-31-0) e [31.](#page-32-2)

<span id="page-62-4"></span>EHLERS, R. S. *Análise de Séries Temporais*. 2009. Acessado em <29/09/2017>. Disponível em: [<http://www.icmc.usp.br/ehlers/stemp/stemp.pdf>.](http://www.icmc.usp.br/ehlers/stemp/stemp.pdf) Citado na página [24.](#page-25-1)

<span id="page-62-7"></span>HAMILTON, J. D. *Time Series Analysis*. [S.l.]: Princeton University Press, 1994. ISBN 0691042896. Citado na página [27.](#page-28-2)

<span id="page-62-13"></span>JÚNIOR, F. J. d. P. et al. Sistema Gerenciador de Ambiente Laboratorial - GAL: Avaliação de uma ferramenta para a vigilância sentinela de síndrome gripal, Brasil, 2011-2012. *Epidemiologia e Serviços de Saúde*, scielo, v. 26, p. 339 – 348, 06 2017. ISSN 1679-4974. Disponível em: [<http://scielo.iec.gov.br/scielo.php?script=sci\\_arttext&pid=](http://scielo.iec.gov.br/scielo.php?script=sci_arttext&pid=S1679-49742017000200339&nrm=iso) [S1679-49742017000200339&nrm=iso>.](http://scielo.iec.gov.br/scielo.php?script=sci_arttext&pid=S1679-49742017000200339&nrm=iso) Citado na página [39.](#page-40-3)

<span id="page-62-2"></span>LAGUARDIA, J. e. a. Sistema de informação de agravos de notificação (sinan): desafios no desenvolvimento de um sistema de informação em saúde. *Epidemiologia e Serviços de*  $Saúde$ , v. 13, n. 3, p. 141–143, set. 2004. Disponível em:  $\langle \langle \text{http://scielo.iec.pa.gov.br/}$ [scielo.php?script=sci\\_arttext&pid=S1679-49742004000300002&lng=pt&nrm=iso>>.](<http://scielo.iec.pa.gov.br/scielo.php?script=sci_arttext&pid=S1679-49742004000300002&lng=pt&nrm=iso>) Citado na página [13.](#page-14-2)

<span id="page-62-10"></span>LJUNG, G. M.; BOX, G. E. On a measure of lack of fit in time series models. *Biometrika*, Oxford University Press, v. 65, n. 2, p. 297–303, 1978. Citado na página [31.](#page-32-2)

<span id="page-62-11"></span>LUCAS, J. M.; SACCUCCI, M. S. Exponentially weighted moving average control schemes: Properties and enhancements. *Technometrics*, [Taylor & Francis, Ltd., American Statistical Association, American Society for Quality], v. 32, n. 1, p. 1–12, 1990. ISSN 00401706. Disponível em: [<http://www.jstor.org/stable/1269835>.](http://www.jstor.org/stable/1269835) Citado na página [36.](#page-37-1)

<span id="page-62-1"></span>MINISTÉRIO DA SAÚDE. *Guia de Vigilância Epidemiológica*. 7ª. ed. [S.l.], 2009. Citado 9 vezes nas páginas [13,](#page-14-2) [15,](#page-16-0) [17,](#page-18-3) [18,](#page-19-1) [19,](#page-20-0) [20,](#page-21-2) [21,](#page-22-1) [22](#page-23-1) e [41.](#page-42-2)

<span id="page-62-3"></span>MINISTÉRIO DA SAÚDE. *Chikungunya: Manejo Clínico*. [S.l.], 2017. Pg. 5-6. Citado na página [21.](#page-22-1)

<span id="page-63-1"></span>MONTGOMERY, D. C. *Introdução ao Controle Estatístico da Qualidade*. [S.l.]: LTC, 2004. ISBN 8521614004. Citado 5 vezes nas páginas [15,](#page-16-0) [33,](#page-34-1) [34,](#page-35-1) [36](#page-37-1) e [56.](#page-57-1)

<span id="page-63-11"></span>MONTGOMERY, D. C. *Introduction to Statistical Quality Control.* 6<sup>a</sup>. ed. [S.l.]: John Wiley & Sons, Inc., 2009. Citado 5 vezes nas páginas [32,](#page-33-1) [35,](#page-36-1) [36,](#page-37-1) [37](#page-38-1) e [57.](#page-58-2)

<span id="page-63-7"></span>MONTGOMERY, D. C.; JOHNSON, L. A. *Forecasting and Time Series Analysis*. [S.l.]: McGraw Hill Higher Education, 1976. ISBN 0070428573. Citado 2 vezes nas páginas [24](#page-25-1) e [33.](#page-34-1)

<span id="page-63-8"></span>MORETTIN; TOLOI. *Análise de Séries Temporais*. [S.l.]: ABE, 2006. ISBN 8521203896. Citado 4 vezes nas páginas [25,](#page-26-2) [29,](#page-30-2) [30](#page-31-0) e [52.](#page-53-1)

<span id="page-63-0"></span>PEREIRA, S. D. *Conceitos e Definições em Epidemiologia Importantes para Vigilância Sanitária*. [S.l.], 2004. Citado na página [15.](#page-16-0)

<span id="page-63-13"></span>Portal da Saúde - Ministério da Saúde. *Sistema Nacional de Laboratórios de Saúde Pública (SISLAB)*. Acesso em: 29/04/2018. Disponível em: [<http://portalms.saude.](http://portalms.saude.gov.br/acoes-e-programas/sistema-nacional-de-laboratorios-de-saude-publica-sislab/sobre-o-programa) [gov.br/acoes-e-programas/sistema-nacional-de-laboratorios-de-saude-publica-sislab/](http://portalms.saude.gov.br/acoes-e-programas/sistema-nacional-de-laboratorios-de-saude-publica-sislab/sobre-o-programa) [sobre-o-programa>.](http://portalms.saude.gov.br/acoes-e-programas/sistema-nacional-de-laboratorios-de-saude-publica-sislab/sobre-o-programa) Citado na página [39.](#page-40-3)

<span id="page-63-4"></span>Portal da Saúde - Ministério da Saúde. *Zika*. Acesso em: 08/11/2017. Disponível em: [<http:](http://portalsaude.saude.gov.br/index.php/o-ministerio/principal/secretarias/svs/zika) [//portalsaude.saude.gov.br/index.php/o-ministerio/principal/secretarias/svs/zika>.](http://portalsaude.saude.gov.br/index.php/o-ministerio/principal/secretarias/svs/zika) Citado na página [21.](#page-22-1)

<span id="page-63-5"></span>Portal da Saúde - Ministério da Saúde. *Indicadores*. 2013. Acesso em: 24/10/2017. Disponível em: <http://portalsaude.gov.br/index.php/o-ministerio/principal/siops/ [mais-sobre-siops/6092-indicadores>.](http://portalsaude.saude.gov.br/index.php/o-ministerio/principal/siops/mais-sobre-siops/6092-indicadores) Citado na página [22.](#page-23-1)

<span id="page-63-6"></span>RIPSA. *Indicadores básicos para a saúde no Brasil:conceitos e aplicações*. [S.l.], 2008. Citado 2 vezes nas páginas [22](#page-23-1) e [23.](#page-24-1)

<span id="page-63-2"></span>ROUQUAYROL, M. Z. *Rouquayrol: Epidemiologia e Saude*. 7<sup>a</sup>. ed. [S.l.]: MEDBOOK EDITORA CIENTIFICA, 2012. Citado 4 vezes nas páginas [17,](#page-18-3) [18,](#page-19-1) [19](#page-20-0) e [41.](#page-42-2)

<span id="page-63-10"></span>SAMOHYL, R. W. *Controle Estatístico de Qualidade*. [S.l.]: Campus, 2009. Citado 3 vezes nas páginas [32,](#page-33-1) [33](#page-34-1) e [36.](#page-37-1)

<span id="page-63-9"></span>SCIENCE, P. S. C. of. *Applied Time Series Analysis*. 2018. Acesso em: 19/05/2018. Disponível em: [<https://newonlinecourses.science.psu.edu/stat510/>.](https://newonlinecourses.science.psu.edu/stat510/) Citado na página [26.](#page-27-2)

<span id="page-63-3"></span>SINAN. *Calendário Epidemiológico*. 2017. Acesso em: 12/09/2017. Disponível em:  $\langle \text{http://portalsinan.saude.gov.br/calendario-epidemiologico>. Citado na página 20.$  $\langle \text{http://portalsinan.saude.gov.br/calendario-epidemiologico>. Citado na página 20.$ 

<span id="page-63-12"></span>Western Electric Company. *Statistical quality control handbook*. [S.l.]: The Company, 1958. Citado na página [33.](#page-34-1)